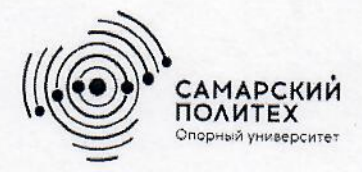

Министерство науки и высшего образования Российской Федерации Федеральное государственное бюджетное образовательное учреждение высшего образования «Самарский государственный технический университет» (ФГБОУ ВО «СамГТУ») Филиал ФГБОУ ВО «СамГТУ» в г. Белебее Республики Башкортостан

OEPA30  $\ddot{\circ}$ nro ci  $nCTAU$ **УТВЕРЖДАЮ** Директор фитиала ФГБОУ ВО «СамГТУ» в г Белебее Республики Башкортостан  $\epsilon$  С $\epsilon$  Л.М. Инаходова 25.05.2023 г.

# РАБОЧАЯ ПРОГРАММА ДИСЦИПЛИНЫ (МОДУЛЯ)

Б1.В.02.11 «Основы САПР»

Код и направление подготовки (специальность)

Направленность (профиль)

Квалификация

Форма обучения

Год начала подготовки

Выпускающая кафедра

Кафедра-разработчик

Объем дисциплины, ч. / з.е.

Форма контроля (промежуточная аттестация)

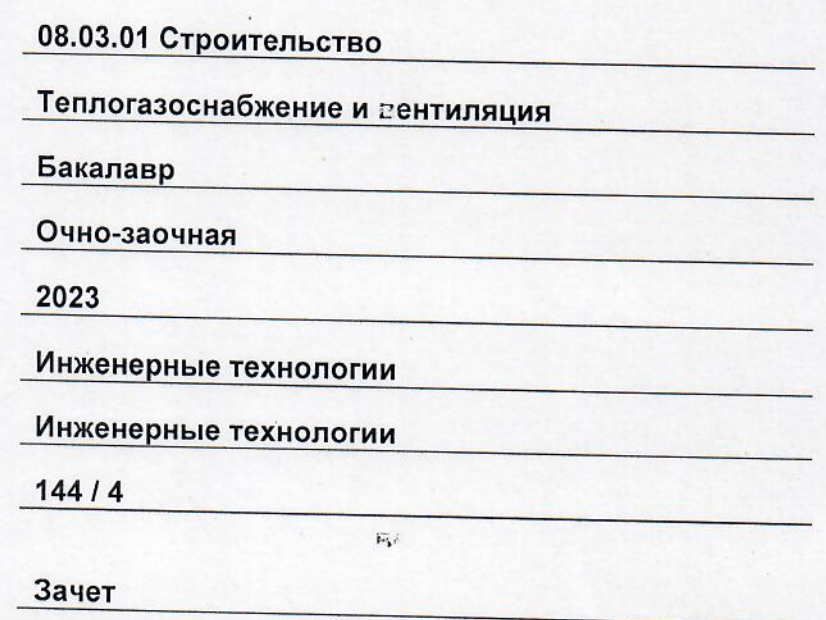

Белебей 2023 г.

Рабочая программа дисциплины (далее - РПД) разработана в соответствии с требованиями ФГОС ВО по направлению подготовки (специальности) 08.03.01 «Строительство», утвержденного приказом Министерства образования и науки Российской Федерации от 31.05.2017 № 481, и соответствующего учебного плана.

Разработчик РПД:

старший преподаватель

(должность, степень, ученое звание)

(подпись)

Ю.Э. Демина  $(MO)$ 

РПД рассмотрена и одобрена на заседании кафедры 25.05.2023 г , протокол № 6.

Заведующий кафедрой

к.т.н., доцент (степень, ученое звание, подпись)

А.А. Цынаева  $\overline{(OMO)}$ 

СОГЛАСОВАНО:

Руководитель образовательной программы

заведующий кафедрой (степень, ученое звание, поднись

Цынаева А.А.  $(MO)$ 

## **СОДЕРЖАНИЕ**

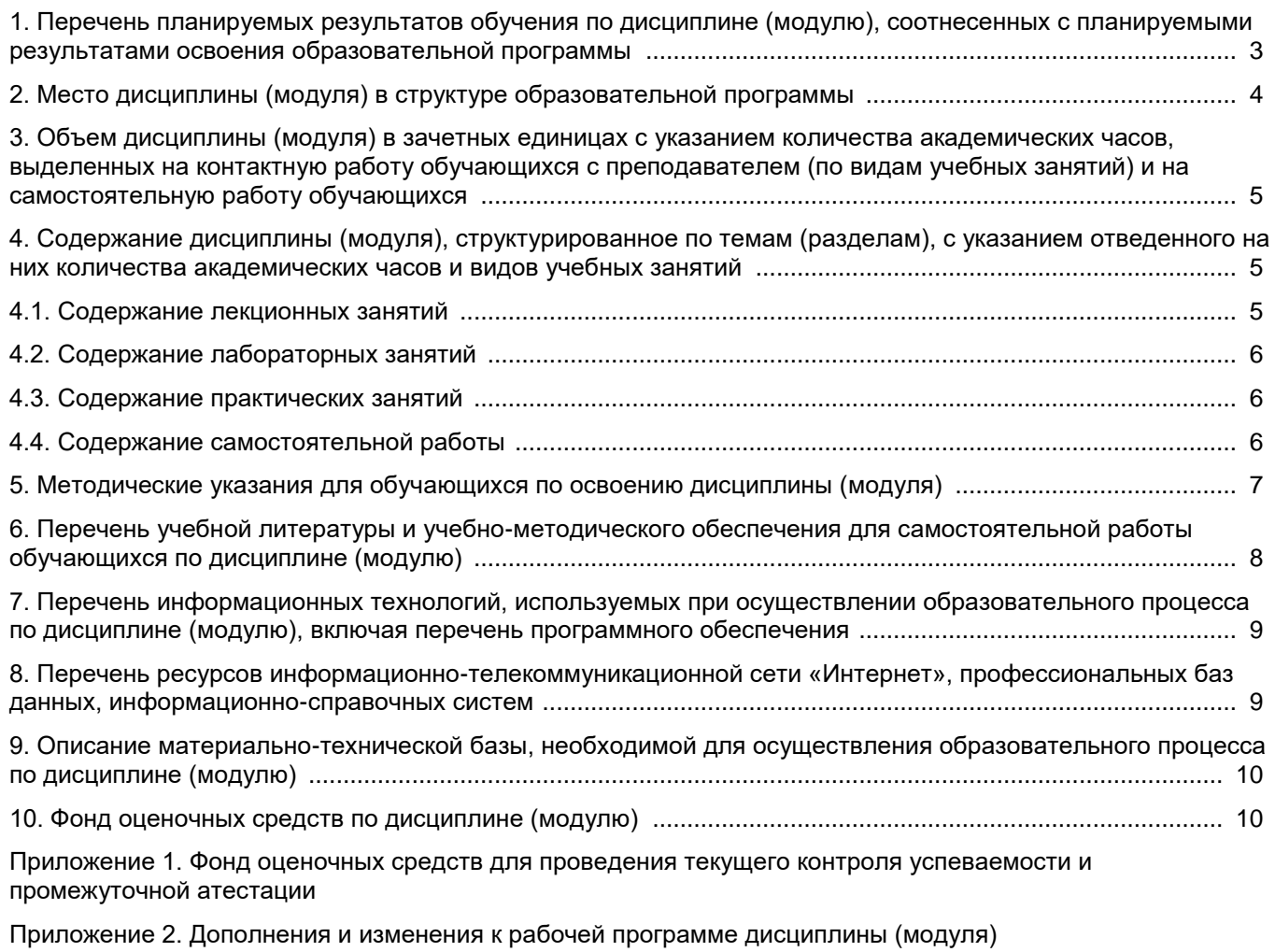

[Приложение 3. Аннотация рабочей программы дисциплины](#page-24-0) 

## <span id="page-3-0"></span>**1. Перечень планируемых результатов обучения по дисциплине (модулю), соотнесенных с планируемыми результатами освоения образовательной программ**

## **Универсальные компетенции**

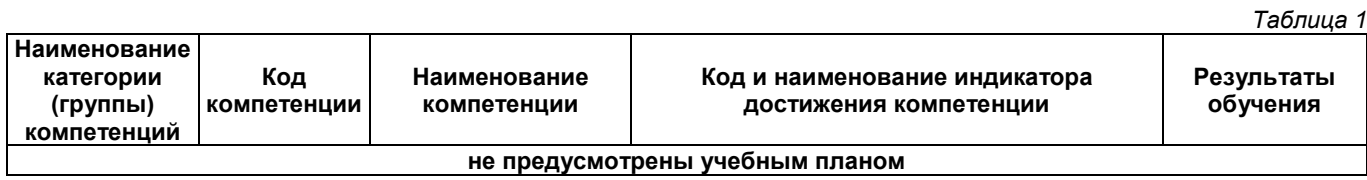

## **Общепрофессиональные компетенции**

*Таблица 2*

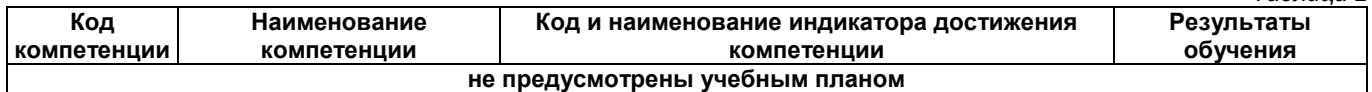

#### **Профессиональные компетенции**

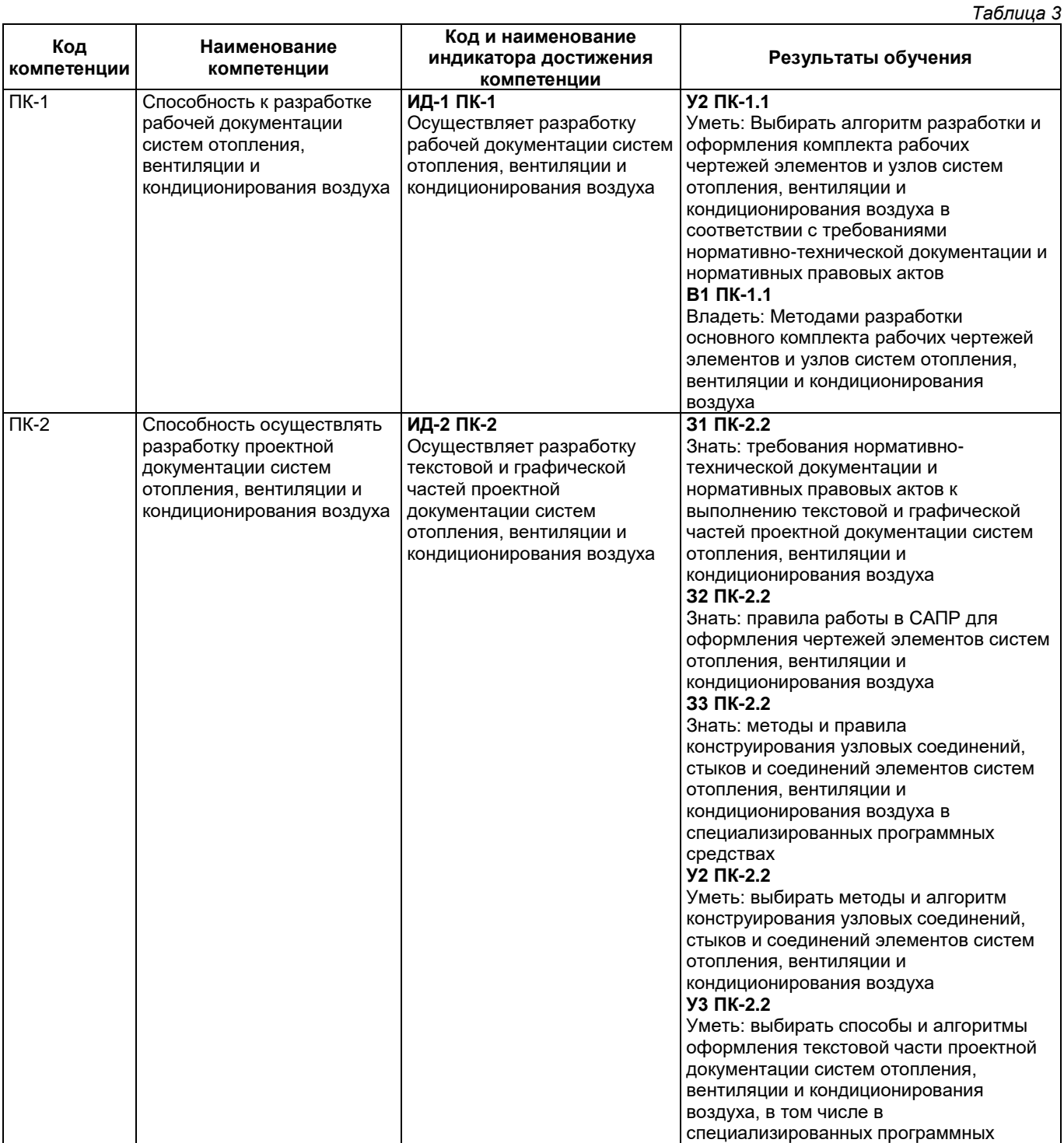

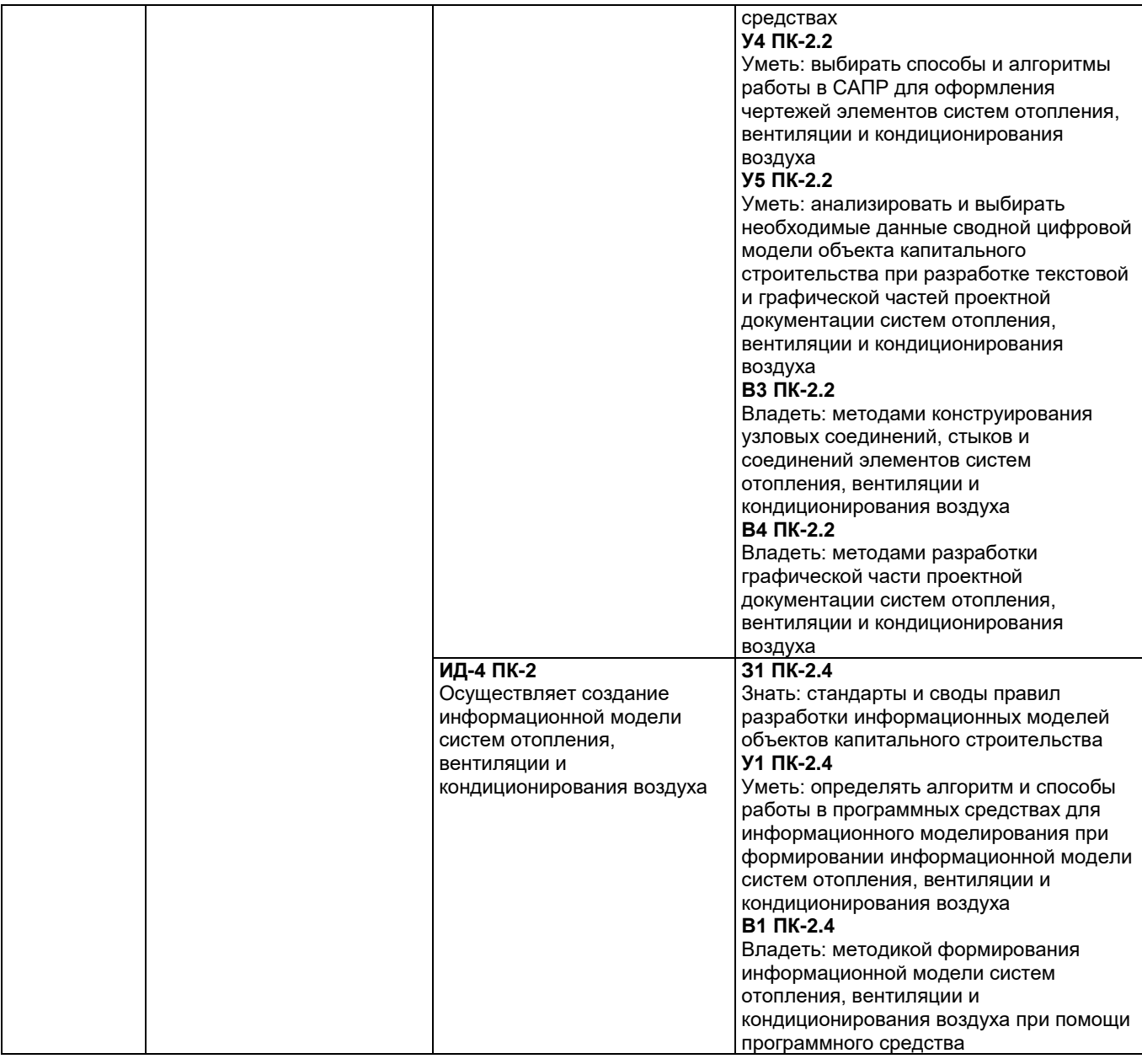

## **2. Место дисциплины (модуля) в структуре образовательной программы**

<span id="page-4-0"></span>Место дисциплины в структуре образовательной программы: часть, формируемая участниками образовательных отношений. *Таблица 4*

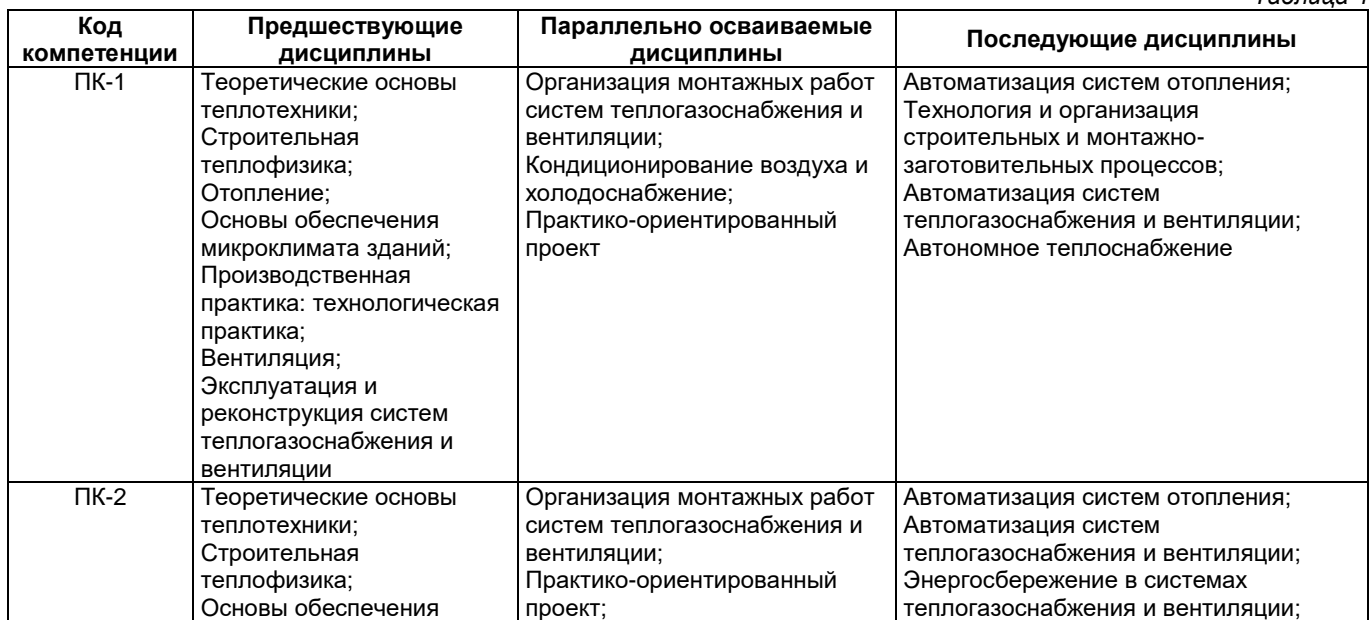

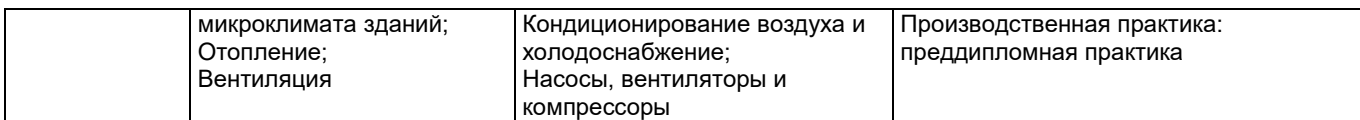

## <span id="page-5-0"></span>**3. Объем дисциплины в зачетных единицах с указанием количества академических часов, выделенных на контактную работу обучающихся с преподавателем (по видам учебных занятий) и на самостоятельную работу обучающихся**

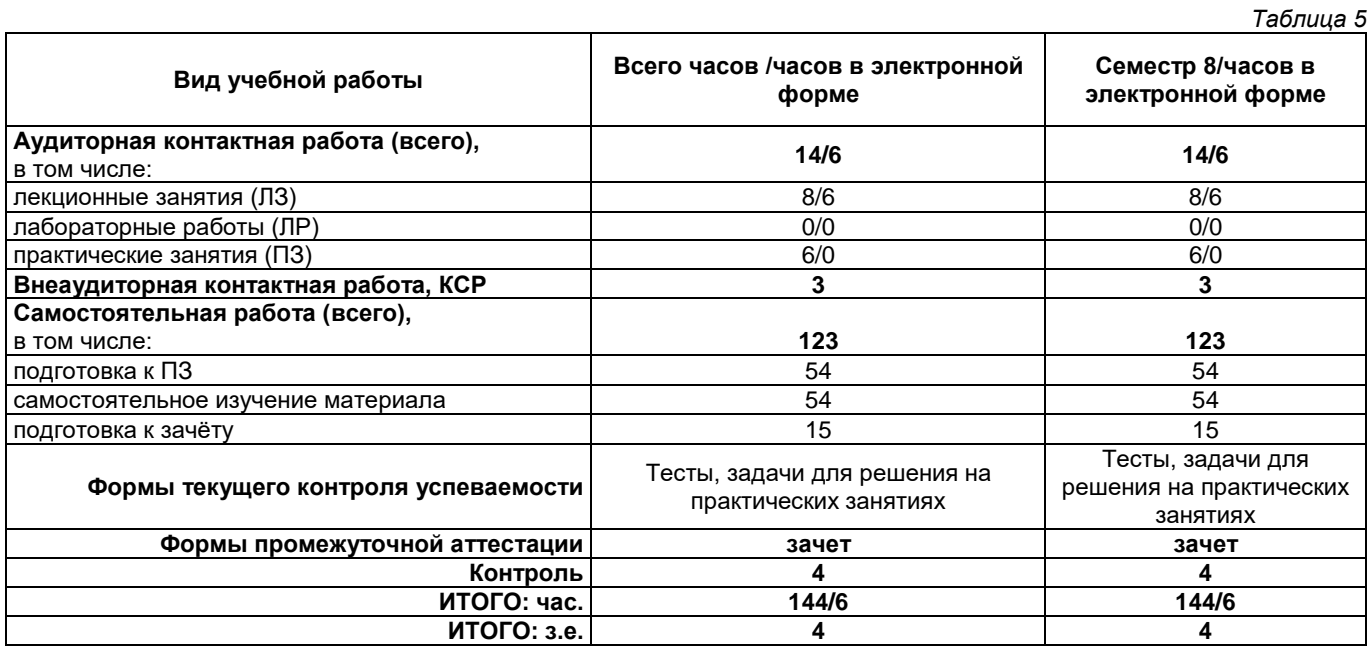

## <span id="page-5-1"></span>**4. Содержание дисциплины, структурированное по темам (разделам), с указанием отведенного на них количества академических часов и видов учебных занятий**

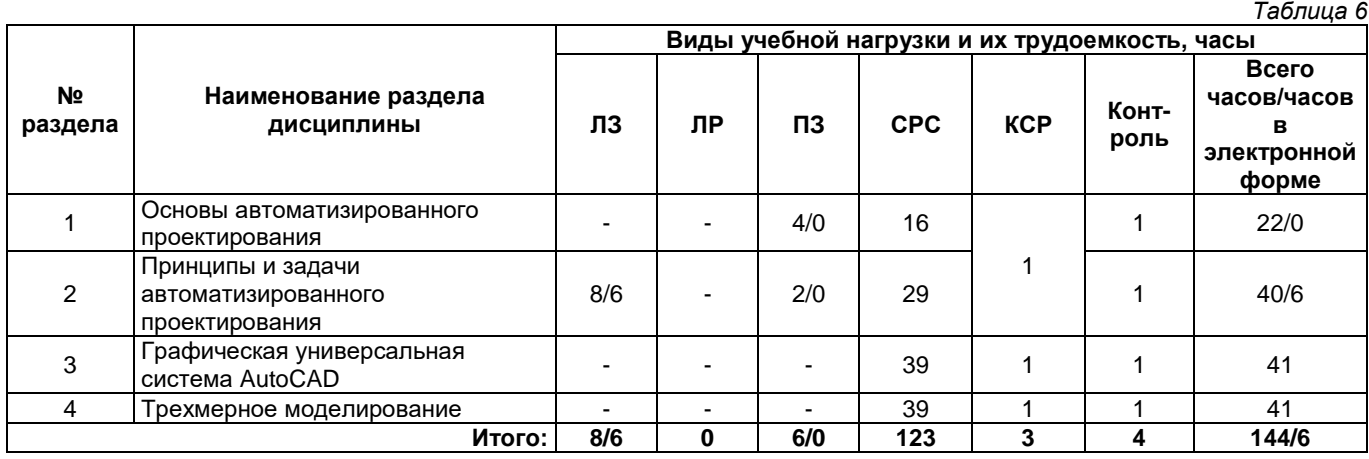

## **4.1. Содержание лекционных занятий**

<span id="page-5-2"></span>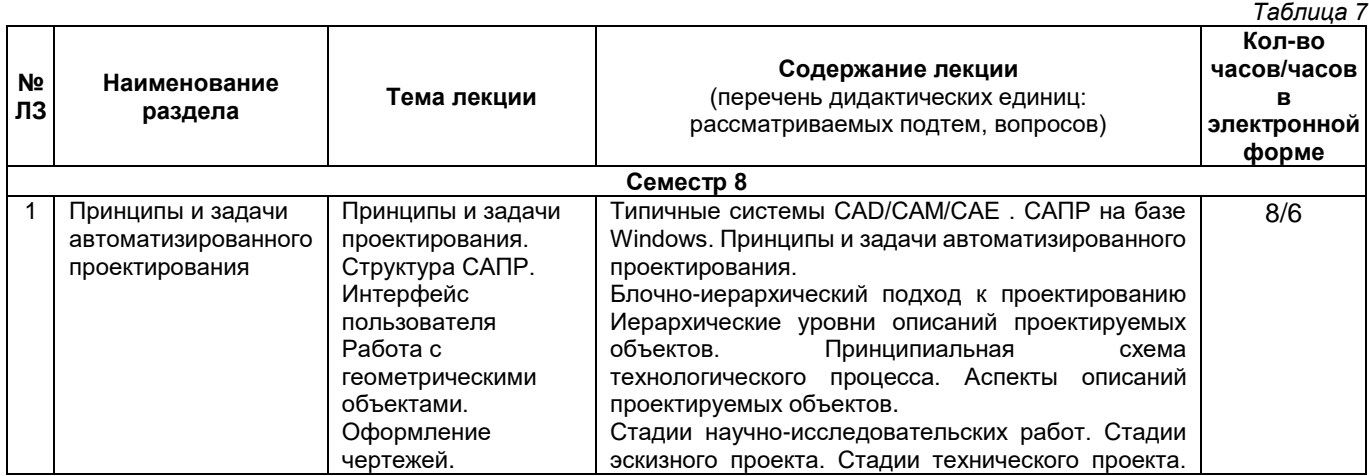

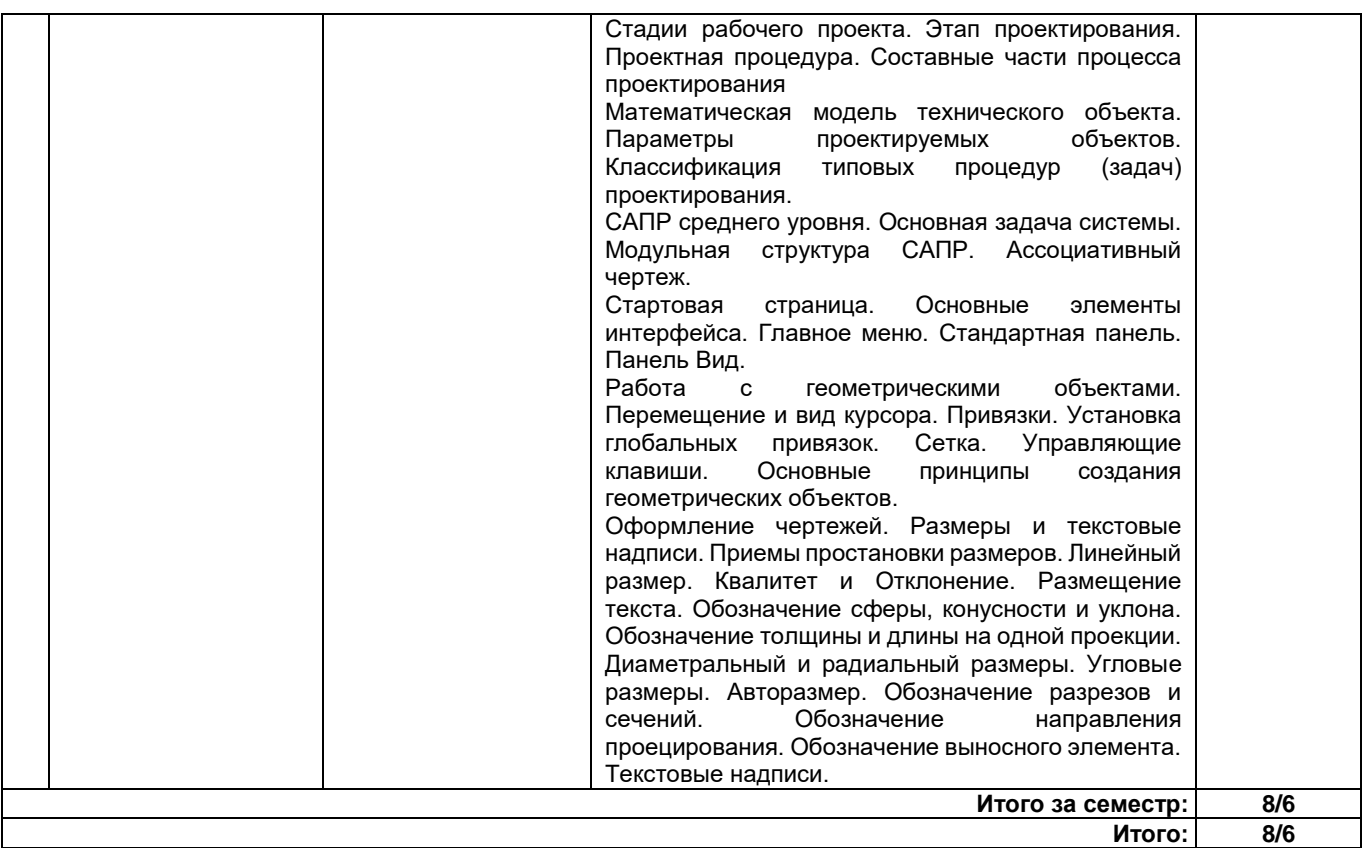

## **4.2. Содержание лабораторных занятий**

<span id="page-6-0"></span>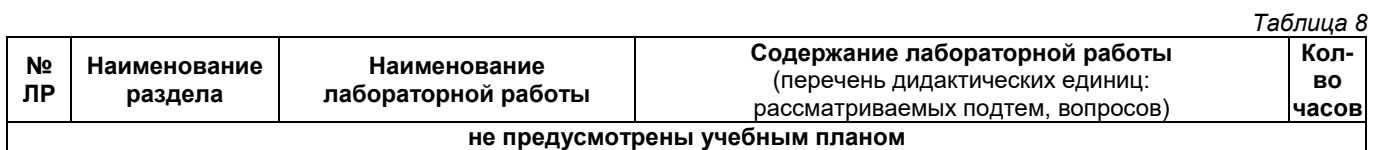

## **4.3. Содержание практических занятий**

<span id="page-6-1"></span>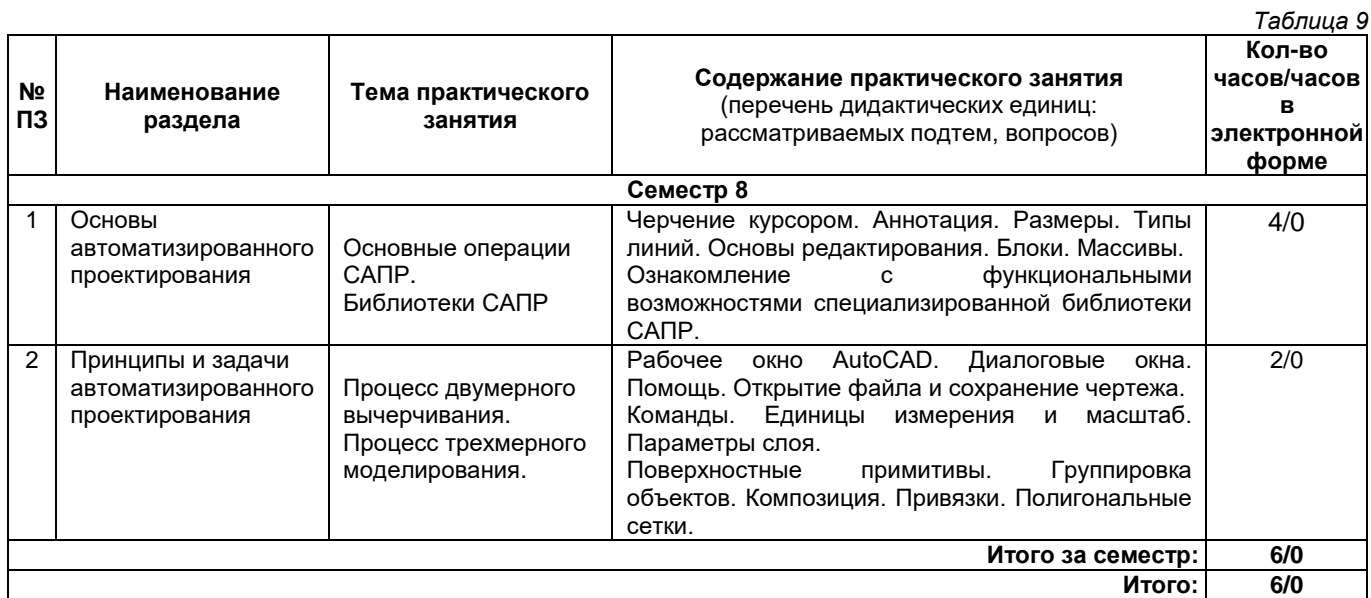

## **4.4. Содержание самостоятельной работы**

<span id="page-6-2"></span>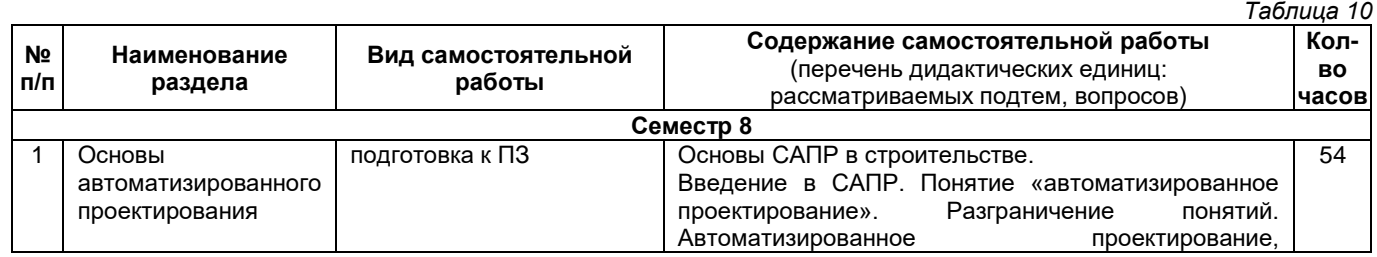

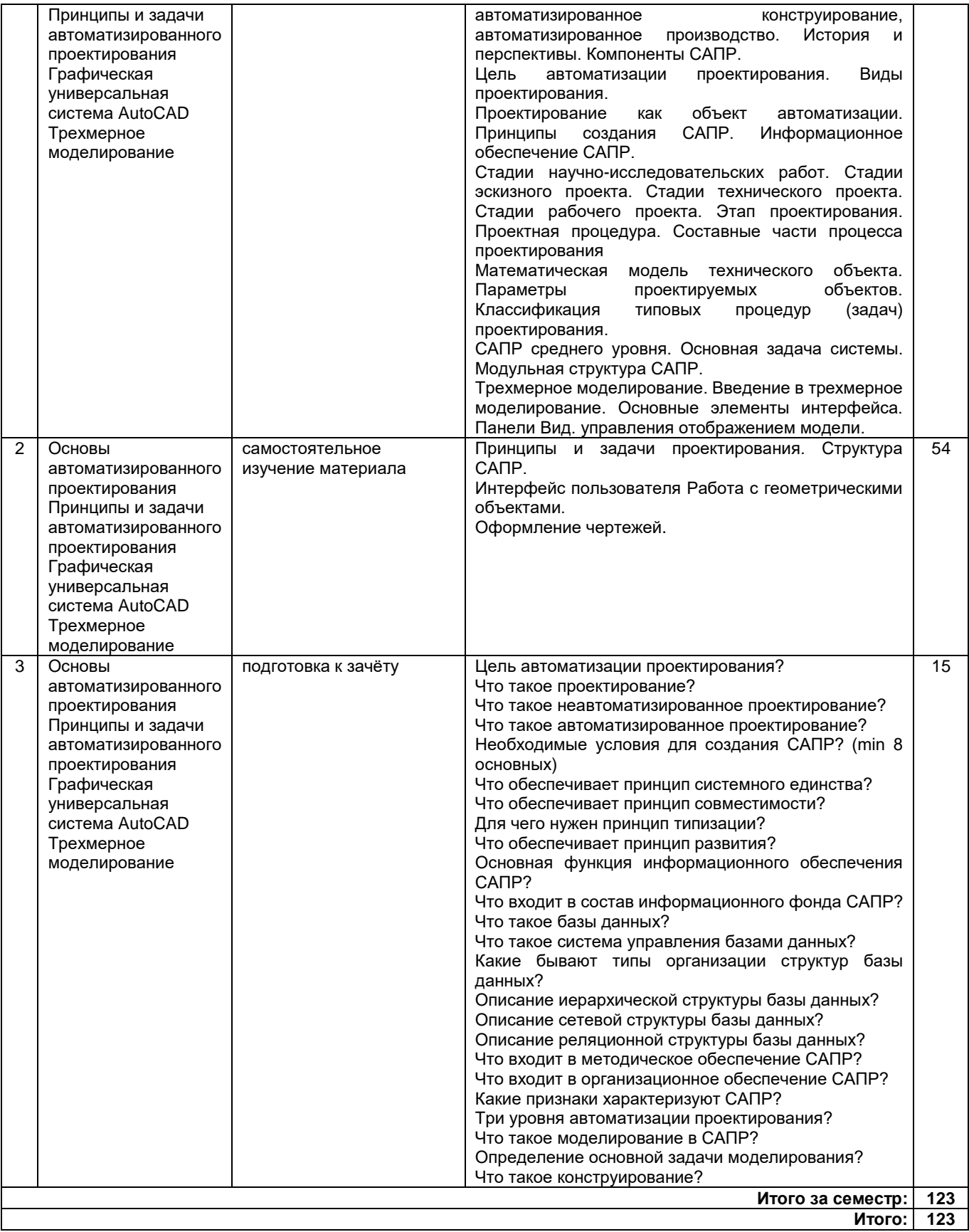

## **5. Методические указания для обучающихся по освоению дисциплины (модуля)**

#### **Методические указания при работе на лекции**

<span id="page-7-0"></span>До лекции обучающийся должен просмотреть учебно-методическую и научную литературу по теме лекции для того, чтобы иметь представление о проблемах, которые будут подняты в лекции.

Перед началом лекции обучающимся сообщается тема лекции, план, вопросы, подлежащие рассмотрению, доводятся основные литературные источники. Весь учебный материал, сообщаемый преподавателем, должен не просто прослушиваться. Он должен быть активно воспринят, т.е. услышан, осмыслен, понят, зафиксирован на бумаге и закреплен в памяти. Приступая к слушанию нового учебного

материала, полезно мысленно установить его связь с ранее изученным. Следя за техникой чтения лекции (акцент на существенном, повышение тона, изменение ритма, пауза и т.п.), необходимо вслед за преподавателем уметь выделять основные категории, законы и определять их содержание, проблемы, предполагать их возможные решения, доказательства и выводы. Осуществляя такую работу, можно значительно облегчить себе понимание учебного материала, его конспектирование и дальнейшее изучение.

#### **Методические указания при подготовке и работе на практическом занятии**

Практические занятия по дисциплине проводятся в целях выработки практических умений и приобретения навыков в решении профессиональных задач.

Подготовка обучающегося к практическому занятию производится по вопросам, разработанным для каждой темы практических занятий и (или) лекций. В процессе подготовки к практическим занятиям, необходимо обратить особое внимание на самостоятельное изучение рекомендованной литературы.

Работа обучающихся во время практического занятия осуществляется на основе заданий, которые выдаются обучающимся в начале или во время занятия. На практических занятиях приветствуется активное участие в обсуждении конкретных ситуаций, способность на основе полученных знаний находить наиболее эффективные решения поставленных проблем, уметь находить полезный дополнительный материал по тематике занятий. На практических занятиях обучающиеся должны уметь выработать определенные решения по обозначенной проблеме. В зависимости от сложности предлагаемых заданий, целей занятия, общей подготовки обучающихся преподаватель может подсказать обучающимся алгоритм решения или первое действие, или указать общее направление рассуждений. Полученные результаты обсуждаются с позиций их адекватности или эффективности в рассмотренной ситуации.

## **Методические указания по самостоятельной работе**

Организация самостоятельной работы обучающихся ориентируется на активные методы овладения знаниями, развитие творческих способностей, переход от поточного к индивидуализированному обучению с учетом потребностей и возможностей обучающегося.

Самостоятельная работа с учебниками, учебными пособиями, научной, справочной литературой, материалами периодических изданий и Интернета является наиболее эффективным методом получения дополнительных знаний, позволяет значительно активизировать процесс овладения информацией, способствует более глубокому усвоению изучаемого материала. Все новые понятия по изучаемой теме необходимо выучить наизусть.

Самостоятельная работа реализуется:

- непосредственно в процессе аудиторных занятий:
- на лекциях, практических занятиях;
- в контакте с преподавателем вне рамок расписания;

• на консультациях по учебным вопросам, в ходе творческих контактов, при ликвидации задолженностей, при выполнении индивидуальных заданий и т. д.;

• в методическом кабинете, дома, на кафедре при выполнении обучающимся учебных и практических задач.

Эффективным средством осуществления обучающимся самостоятельной работы является электронная информационно-образовательная среда университета, которая обеспечивает доступ к учебным планам, рабочим программам дисциплин (модулей), практик, к изданиям электронных библиотечных систем.

#### **Методические указания по подготовке к тестированию**

Тестовые задания – система стандартизированных заданий, позволяющая автоматизировать процедуру измерения уровня знаний и умений обучающегося.

Успешное выполнение тестовых заданий является необходимым условием итоговой положительной оценки. Выполнение тестовых заданий предоставляет обучающимся возможность самостоятельно контролировать уровень своих знаний, обнаруживать пробелы в знаниях и принимать меры по их ликвидации. Форма изложения тестовых заданий позволяет закрепить и восстановить в памяти пройденный материал. Тестовые задания охватывают основные вопросы по изучаемой теме. Для формирования заданий использована как закрытая, так и открытая форма. У обучающегося есть возможность выбора правильного ответа или нескольких правильных ответов из числа предложенных вариантов. Для выполнения тестовых заданий обучающиеся должны изучить лекционный материал по теме, соответствующие разделы литературы по дисциплине. Контрольный тест выполняется обучающимся самостоятельно во время практических занятий.

## <span id="page-8-0"></span>**6. Перечень учебной литературы и учебно-методического обеспечения для самостоятельной работы**

*Таблица 11* **No п/п Автор(ы), наименование, место, год издания (если есть, указать «гриф») Книжный фонд (КФ) или электрон. ресурс (ЭР) Литература учебная для самост. работы** 1. Филатова А.В., Дормидонтова Т.В. ЭР +

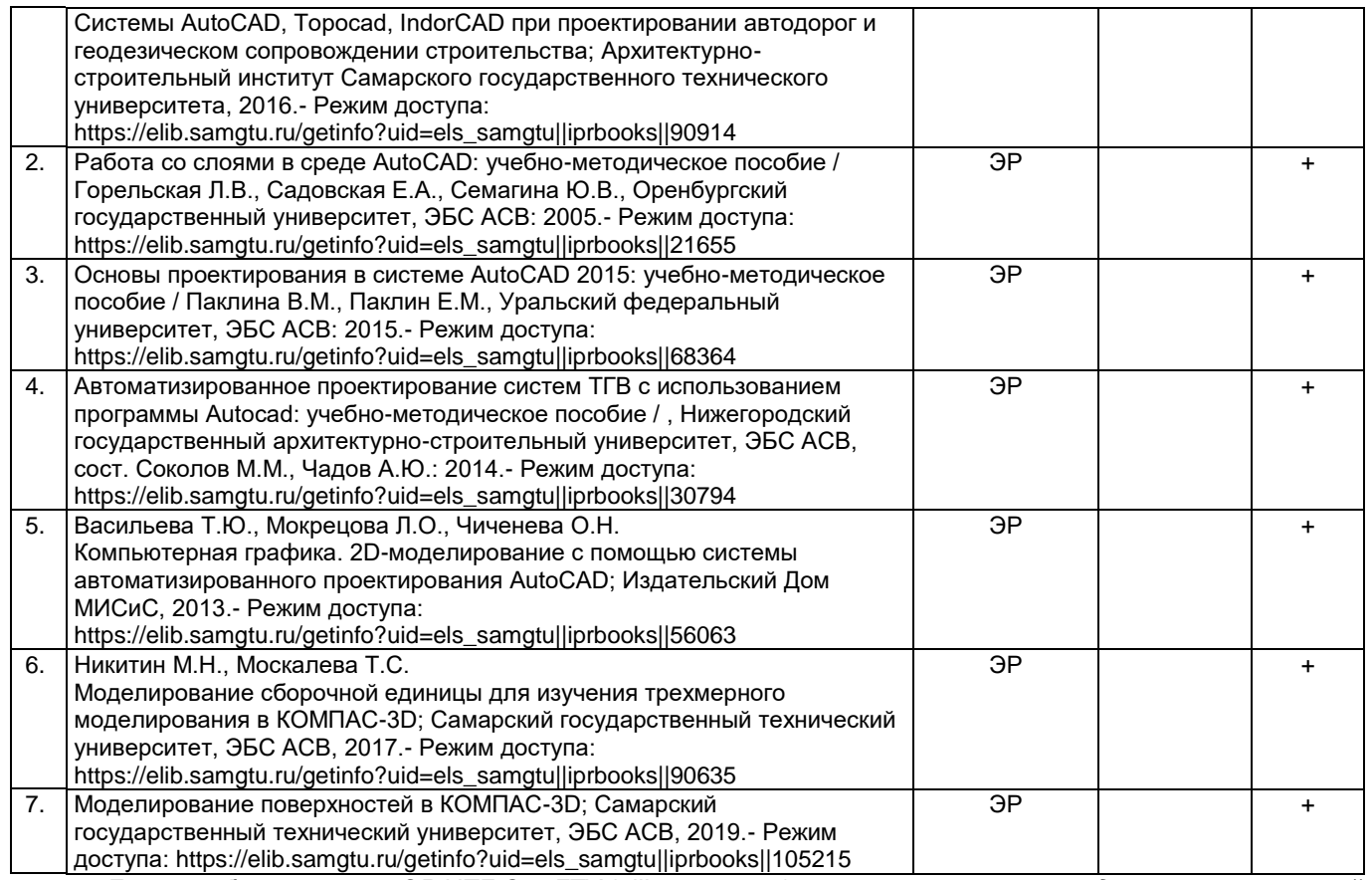

*Доступ обучающихся к ЭР НТБ СамГТУ (elib.samgtu.ru) осуществляется посредством электронной информационной образовательной среды университета и сайта НТБ СамГТУ по логину и паролю.*

## <span id="page-9-0"></span>**7. Перечень информационных технологий, используемых при осуществлении образовательного процесса по дисциплине (модулю), включая перечень программного обеспечения**

При проведении лекционных занятий используется мультимедийное оборудование. Организовано взаимодействие обучающегося и преподавателя с использованием электронной информационной образовательной среды университета.

## **Программное обеспечение**

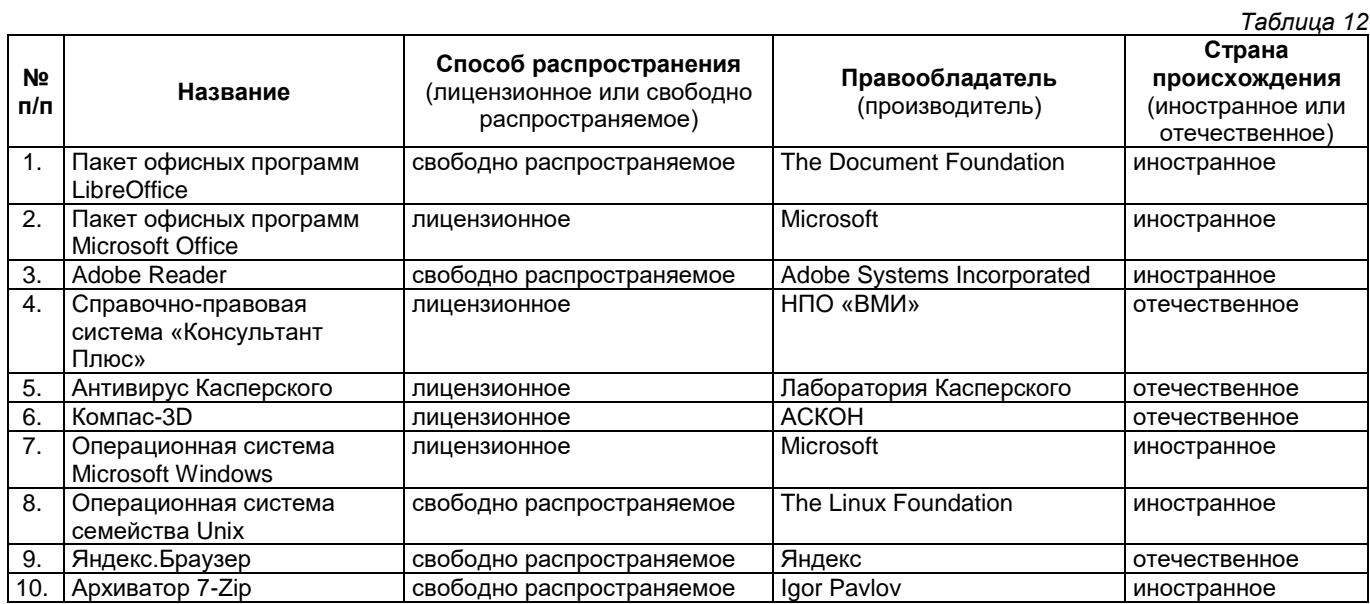

## <span id="page-9-1"></span>**8. Перечень ресурсов информационно-телекоммуникационной сети «Интернет», профессиональных баз данных, информационно-справочных систем**

*Таблица 13*

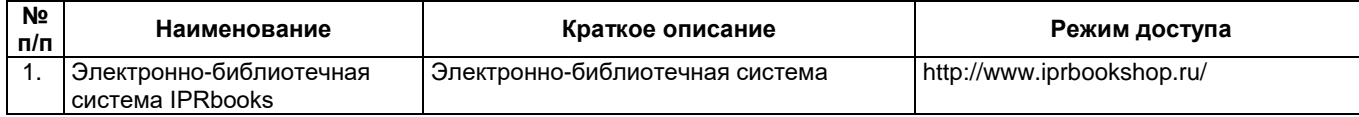

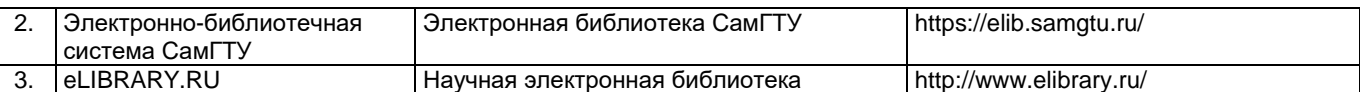

#### <span id="page-10-0"></span>**9. Описание материально-технической базы, необходимой для осуществления образовательного процесса по дисциплине**

## **Лекционные занятия**

Аудитории для лекционных занятий укомплектованы мебелью и техническими средствами обучения, служащими для представления учебной информации большой аудитории (наборы демонстрационного оборудования (проектор, экран, компьютер/ноутбук).

#### **Практические занятия**

Аудитории для практических занятий укомплектованы специализированной мебелью и техническими средствами обучения (проектор, экран, компьютер/ноутбук).

#### **Самостоятельная работа**

Помещения для самостоятельной работы оснащены компьютерной техникой с возможностью подключения к сети «Интернет» и доступом к электронной информационно-образовательной среде СамГТУ: методический кабинет (ауд. 9);

компьютерные классы (ауд. 6, 15).

#### **10. Фонд оценочных средств по дисциплине**

<span id="page-10-1"></span>Фонд оценочных средств для проведения текущего контроля успеваемости и промежуточной аттестации представлен в Приложении 1.

Полный комплект контрольных заданий или иных материалов, необходимых для оценивания результатов обучения по дисциплине, практике хранится на кафедре-разработчике в бумажном и электронном виде.

## <span id="page-11-0"></span>**Фонд оценочных средств для проведения текущего контроля успеваемости и промежуточной аттестации**

## по дисциплине

## **Б1.В.02.11 «Основы САПР»**

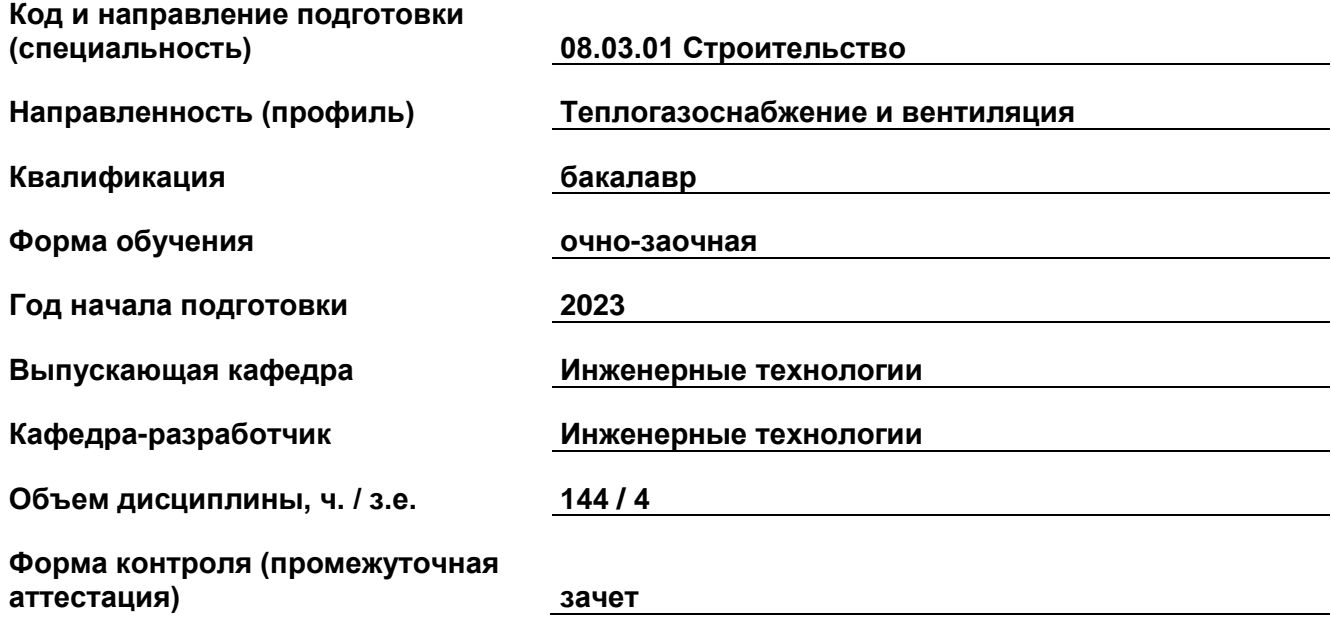

## **1. Перечень компетенций, индикаторов достижения компетенций и признаков проявления компетенций (дескрипторов), которыми должен овладеть обучающийся в ходе освоения образовательной программы**

## **Универсальные компетенции**

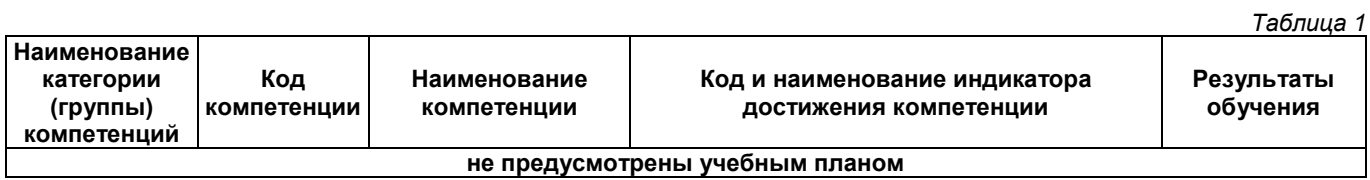

## **Общепрофессиональные компетенции**

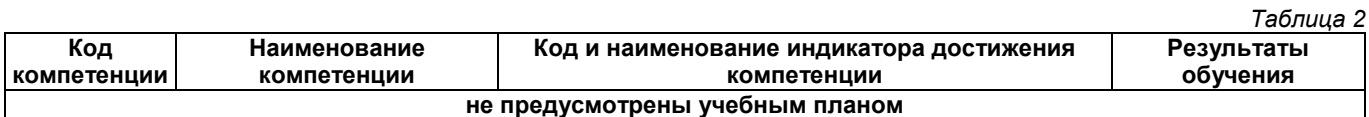

#### **Профессиональные компетенции**

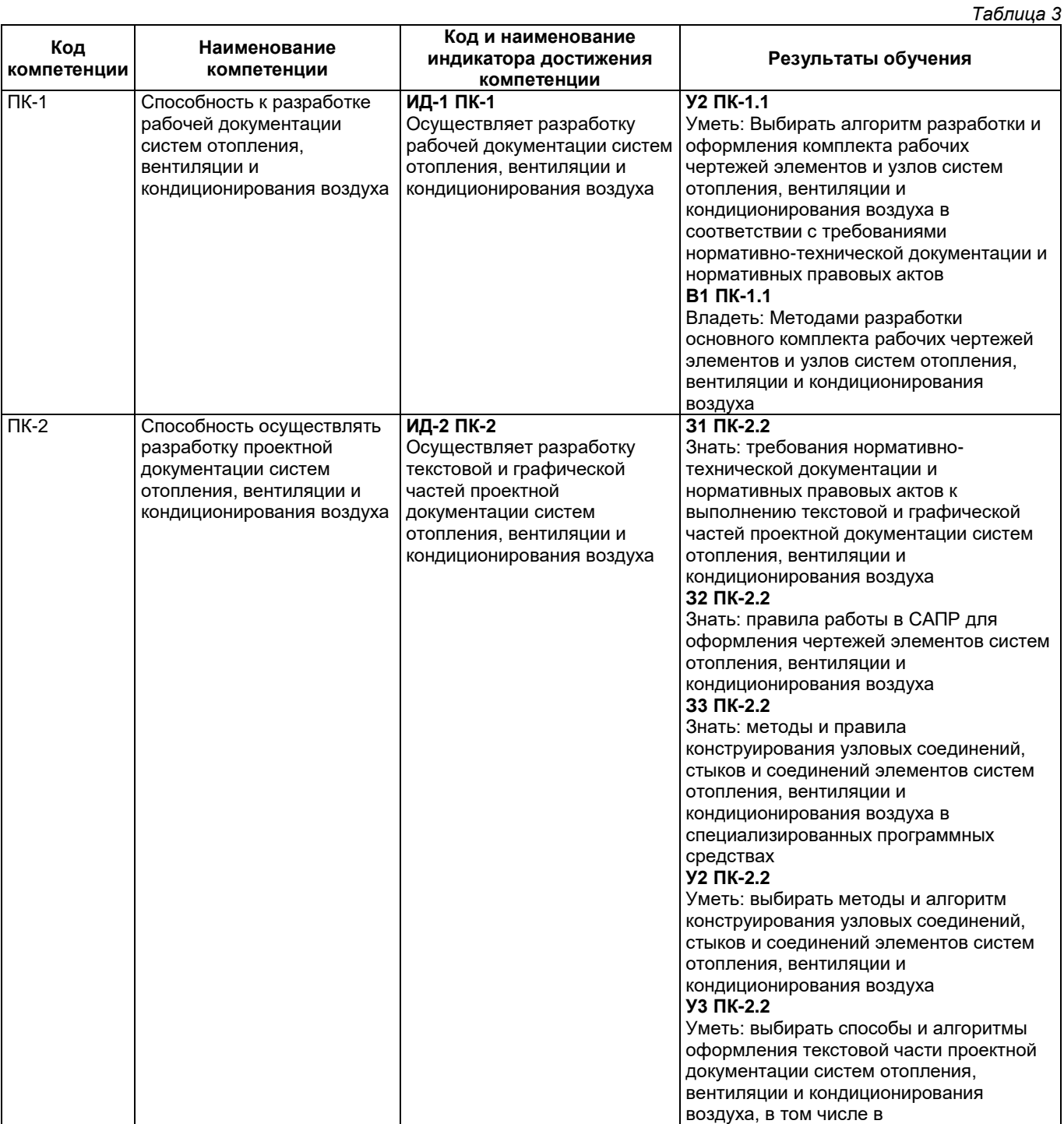

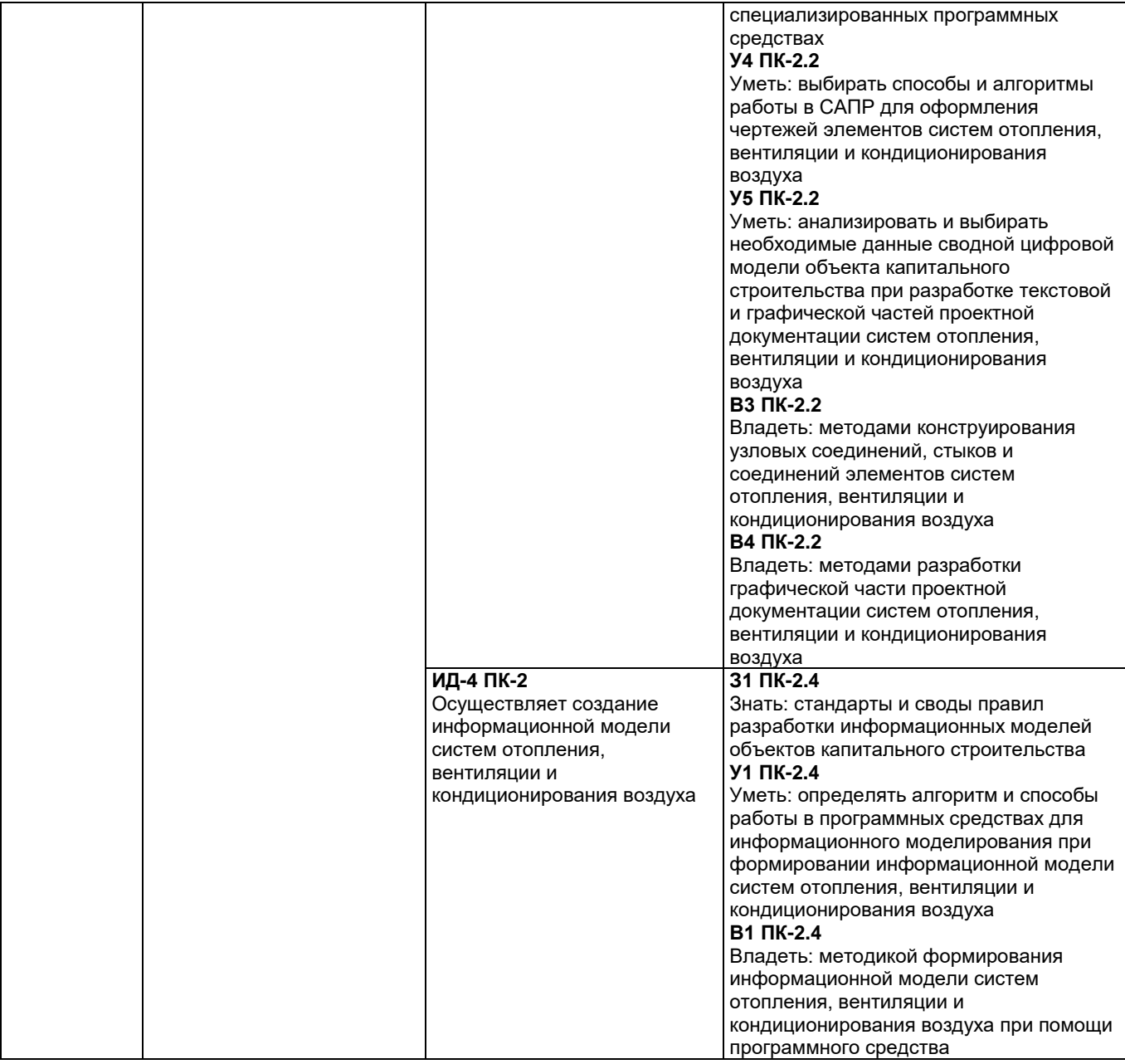

## **Матрица соответствия оценочных средств запланированным результатам обучения**

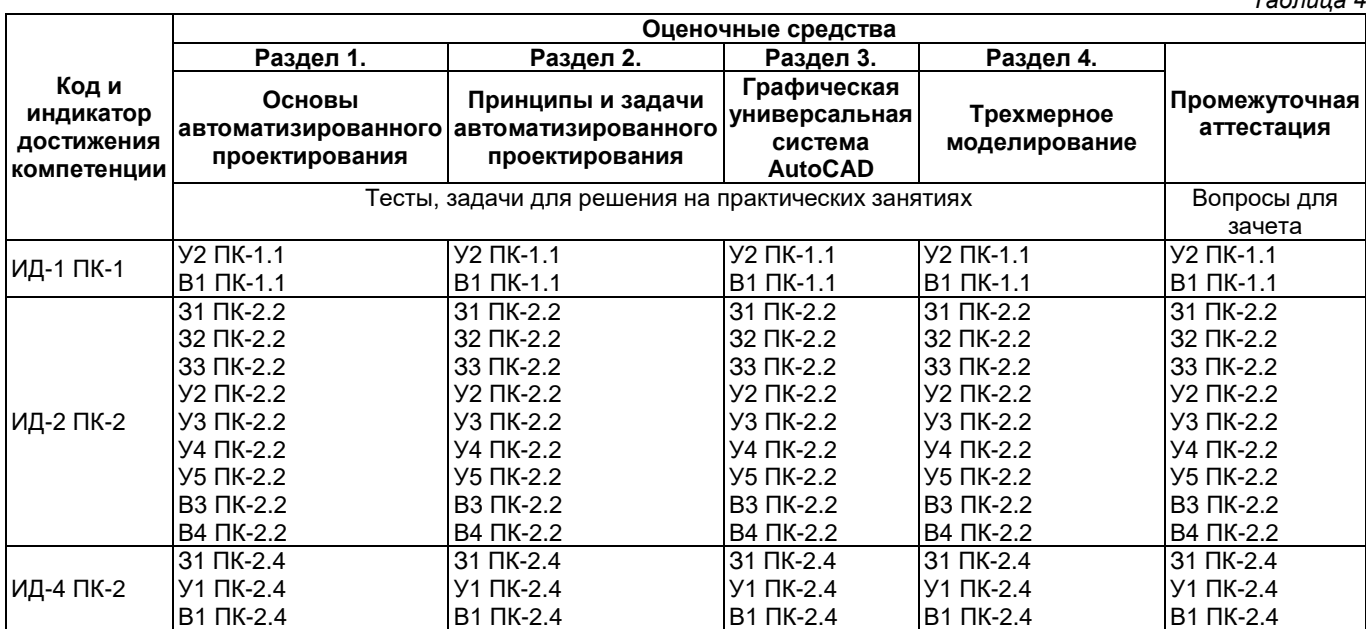

*Таблица 4*

**2. Типовые контрольные задания или иные материалы, необходимые для оценки знаний, умений, навыков и (или) опыта деятельности, характеризующие процесс формирования компетенций в ходе освоения образовательной программы**

**2.1. Формы текущего контроля успеваемости**

**Примеры задач для решения на практических занятиях** 

**Пример индивидуального задания по вычерчиванию плана этажа**

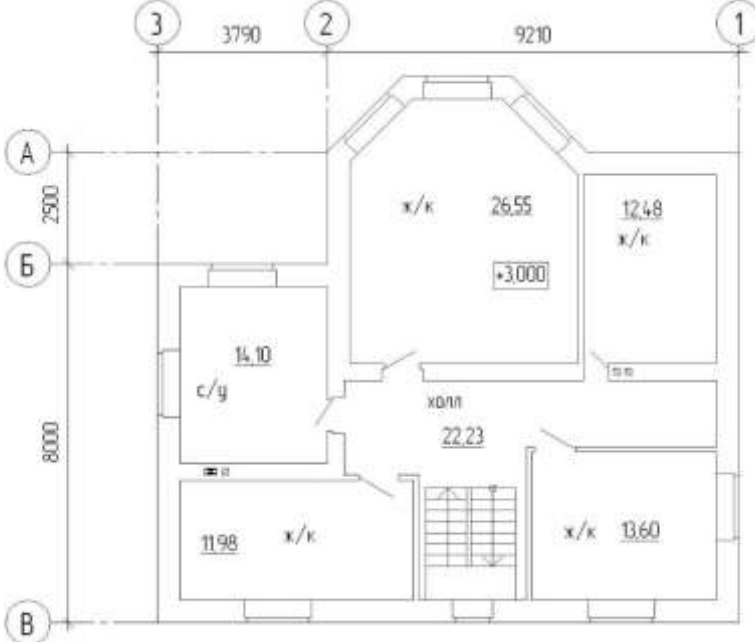

**Рисунок 1. План этажа**

**Пример индивидуального задания по вычерчиванию сечения здания**

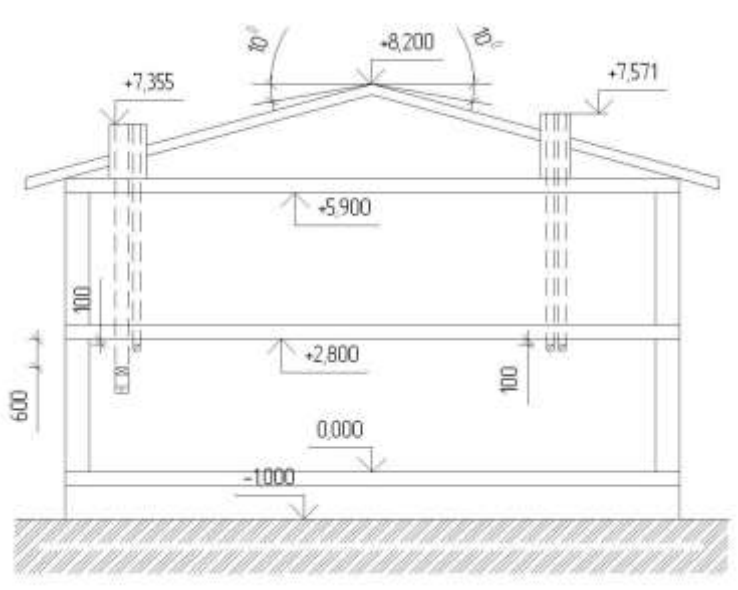

**Рисунок 2. Сечение (развертка) каналов здания**

**Пример индивидуального задания по вычерчиванию аксонометрической схемы**

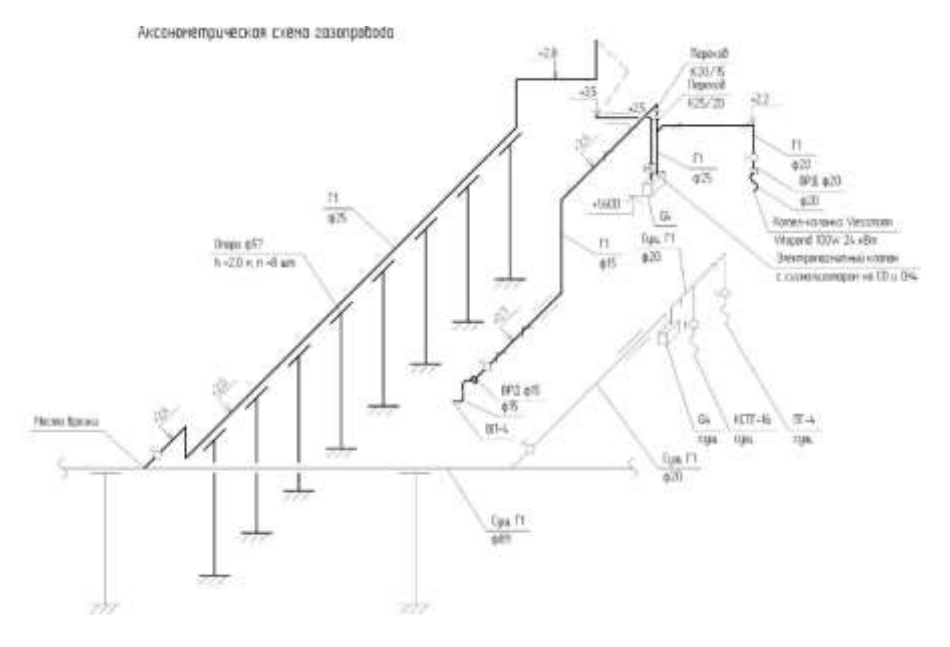

**Рисунок 3. Сечение (развертка) каналов здания**

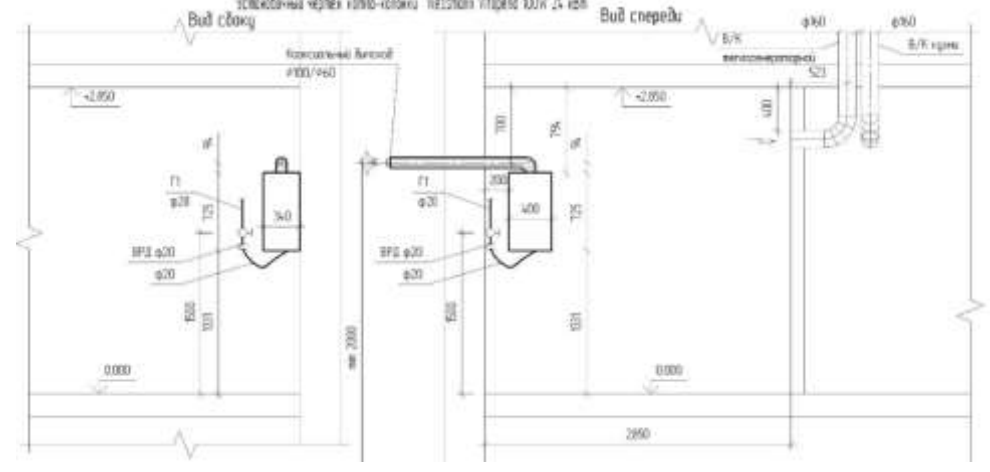

**Пример индивидуального задания по оформлению чертежей проектной документации**<br>A Bud cover and cover and cover and cover and cover and cover and cover and cover and cover and cover and cover

**Рисунок 4. Установочный чертеж на газовое оборудование**

**Пример индивидуального задания по созданию 3D модели**

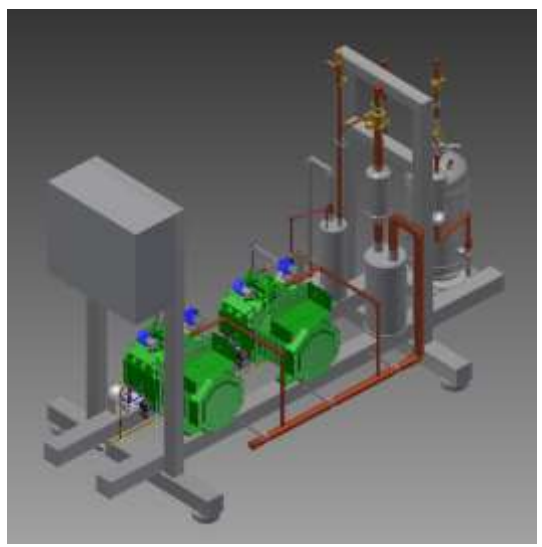

**Рисунок 5. 3D модель двукомпрессорной установки**

**Пример индивидуального задания по созданию 3D модели**

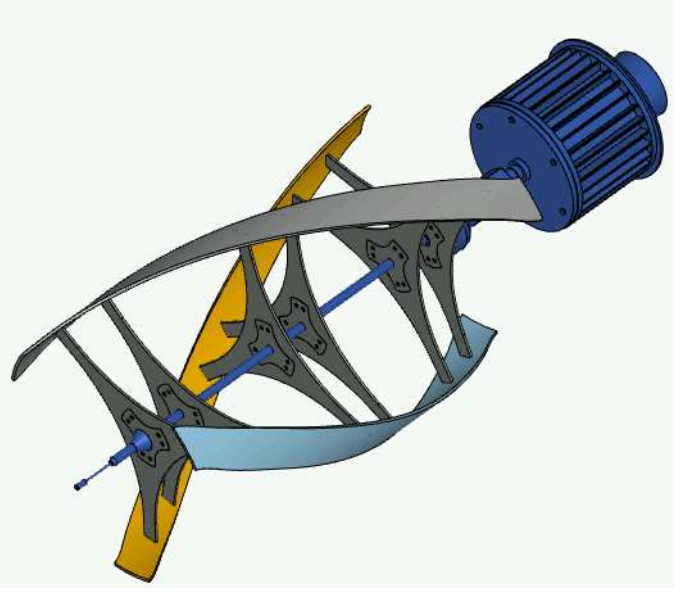

## **Рисунок 6. 3D модель ветрогенератора**

#### **Пример теста**

Какая команда необходима для построения зеркальной копии объектов.

А) Зеркало

Б) Повернуть

В) Копировать

Точное задание отступа Красной строки в документе Word задается.

А) Нажатием клавиши Tab

Б) Главная/Абзац/Отступы и Интервалы

В) Необходимым количеством пробелов

Ориентация листа бумаги документа MS Word устанавливается.

А) Разметка страницы/Параметры страницы/Ориентация

Б) В параметрах абзаца

В) При задании способа выравнивания строк

Для каких целей в AutoCAD существуют слои?

А) Слои являются системой обозначения точности в AutoCAD

Б) Для независимого распределения объектов

В) Для независимого распределения и редактирования объектов

При помощи, какой команды можно выполнить копирование объектов на заданное расстояние в указанном направлении.

А) Копировать

Б) Удлинить

В) Смещение

Как в AutoCAD создаются отрицательные значения углов? Какое направление считается положительным?

А) Против часовой стрелки

Б) По часовой стрелке

В) Не имеет значения.

С помощью какой команды можно выполнить копирование выбранных объектов в буфер

обмена.

А) Копировать/Вставить

Б) Масштабировать

В) Перенести

В редакторе MS Word отсутствуют списки:

А) Нумерованные

Б) Многоколоночные

В) Многоуровневые

Исключите неверное определение, которое не относится к инструментам на панели Рисование.

А) Массив Б) Полилиния

В) Отрезок

Чтобы выровнять объекты относительно друг друга, какими режимами работы в AutoCAD необходимо воспользоваться?

А) Перемещение

Б) Объектное отслеживание

В) Зеркальное отображение

Средство обеспечения точности в AutoCAD.

А) Режим Объектного отслеживания AutoCAD

Б) Режим создания объектов

В) Выбор и редактирование объектов

Укажите формат сохранения файлов чертежей AutoCAD

 $A$ ) \*.pln

 $\overrightarrow{B}$  \*.pdf<br>B) \*.dwg

Варианты привязки для редактирования Круга.

А) Конточка и Середина

Б) Квадрант и Пересечение

В) Центр и Квадрант

В текстовом редакторе основными параметрами при задании параметров абзаца являются...

А) Регистр, размер, начертание

Б) Отступ, выравнивание

В) Поля, ориентация

Что следует предпринять, если при перемещении объекты не отслеживаются?

А) Включить режим Объектная привязка

Б) Включить режим Объектное отслеживание и Объектная привязка

В) Включить режим Орто

Структурное подразделение систем осуществляется...

А) По правилам моделирования

Б) По правилам разбиения

В) По правилам классификации

Один из вариантов начала работы - Простейший шаблон - позволяет ...

А) Открыть варианты имеющихся шаблонов и выбрать один из них;

Б) Создать шаблон:

В) Открыть чистый лист для создания чертежа;

Какая фирма разработала систему AutoCAD?

A) AutoDesk;

**Б)** Microsoft;

B) Apple;

Основное назначение электронных таблиц-

А) Редактировать и форматировать текстовые документы;

Б) Хранить большие объемы информации;

В) Выполнять расчет по формулам;

Основным элементом электронных таблиц является:

А) Цифры

Б) Ячейки

В) Данные

Какая программа не является электронной таблицей?

A) Excel:

**Б)** Quattropro;

B) Word;

Как называется документ в программе Excel?

А) Рабочая таблица;

Б) Книга;

В) Лист:

Ячейка не может содержать данные в виде...

А) Текста:

Б) Формулы;

В) Картинки;

К какому типу программного обеспечения относятся электронные таблицы?

А) К системному;

Б) К языкам программирования;

В) К прикладному;

#### 2.2. Формы промежуточной аттестации

Формой промежуточной аттестации является зачета.

## Примерный перечень вопросов для подготовки к зачету

- 1. Термин «САПР», другие термины адекватные, близкие по смыслу к САПР
- 2. Цель автоматизации проектирования?
- 3. Ппроектирование: неавтоматизированное проектирование, автоматизированное проектирование, автоматическое проектирование?
- 4. Способы реализации проектирования
- 5. Проект, автоматизация проектирования
- 6. Необходимые условия для создания САПР?
- 7. Что включает в себя комплекс средств автоматизации проектирования?
- 8. Структурные составляющие САПР
- 9. Подсистемы в САПР, подразделение подсистем САПР
- 10. Что обеспечивает принцип системного единства?
- 11. Что обеспечивает принцип совместимости?
- 12. В чем заключается необходимость развития САПР?
- 13. Для чего нужен принцип стандартизации?
- 14. Необходимое условие унификации
- 15. Принцип стандартизации в САПР
- 16. Основные типы классификации САПР
- 17. Классификация САПР
- 18. Что понимается под программным обеспечением?
- 19. Параллельная коррекция системы управления: функции, назначение
- 20. Базы данных, система управления базами данных, типы организации структур базы данных?
- 21. Описание иерархической структуры базы данных?
- 22. Назначение системы AutoCAD
- 23. Основные функции табличного процессора
- 24. Основные функции информационного обеспечения САПР
- 25. Описание сетевой и реляционной структуры базы данных?
- 26. Состав методического обеспечения САПР
- 27. Что входит в организационное обеспечение САПР?
- 28. Понятие "математическое описание задачи" при решении задач на ЭВМ
- 29. Расшифруйте аббревиатуру CAD, назначение и функции CAD
- 30. Что такое конструирование?

Типовые задания для проведения промежуточной аттестации

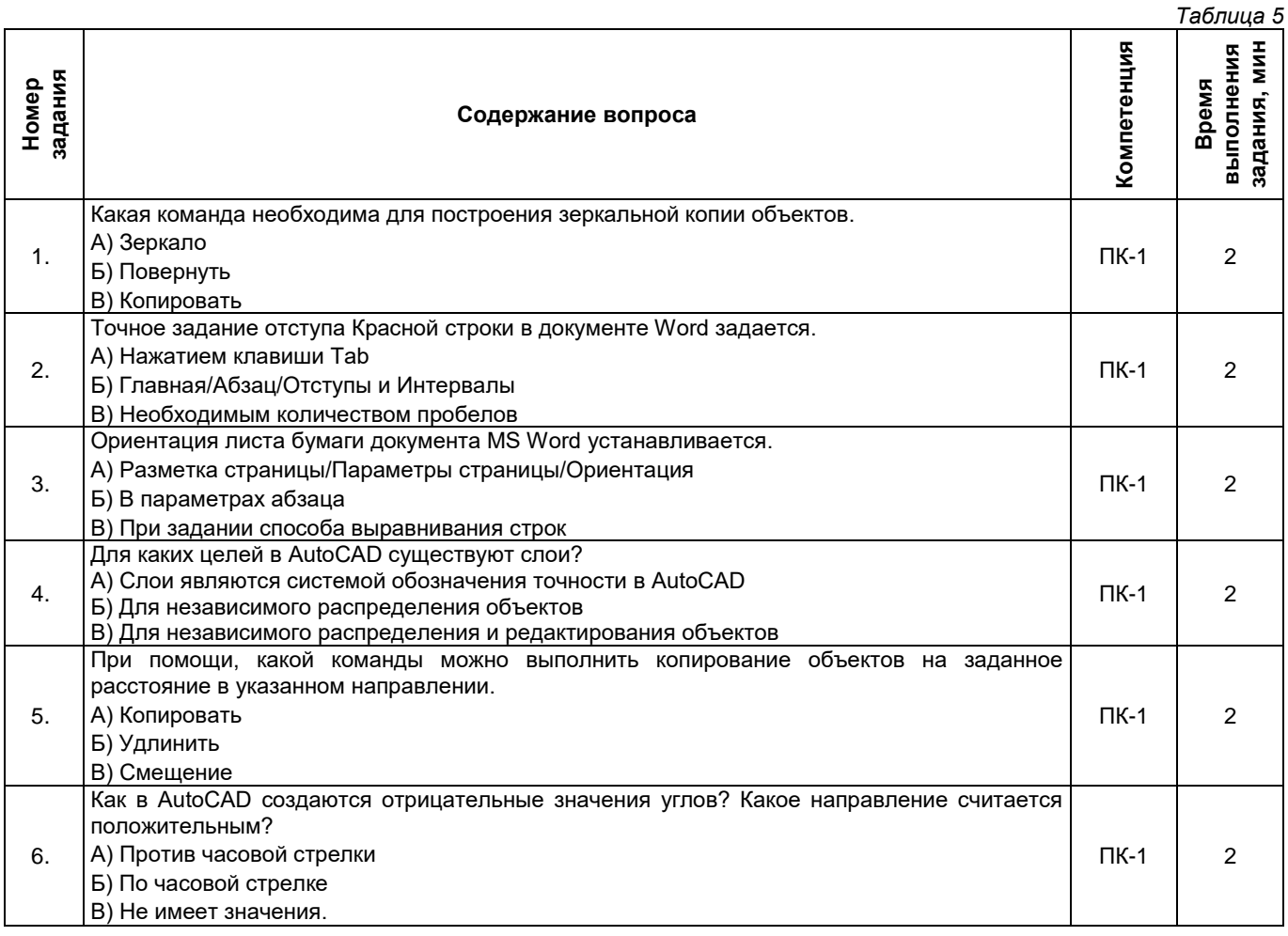

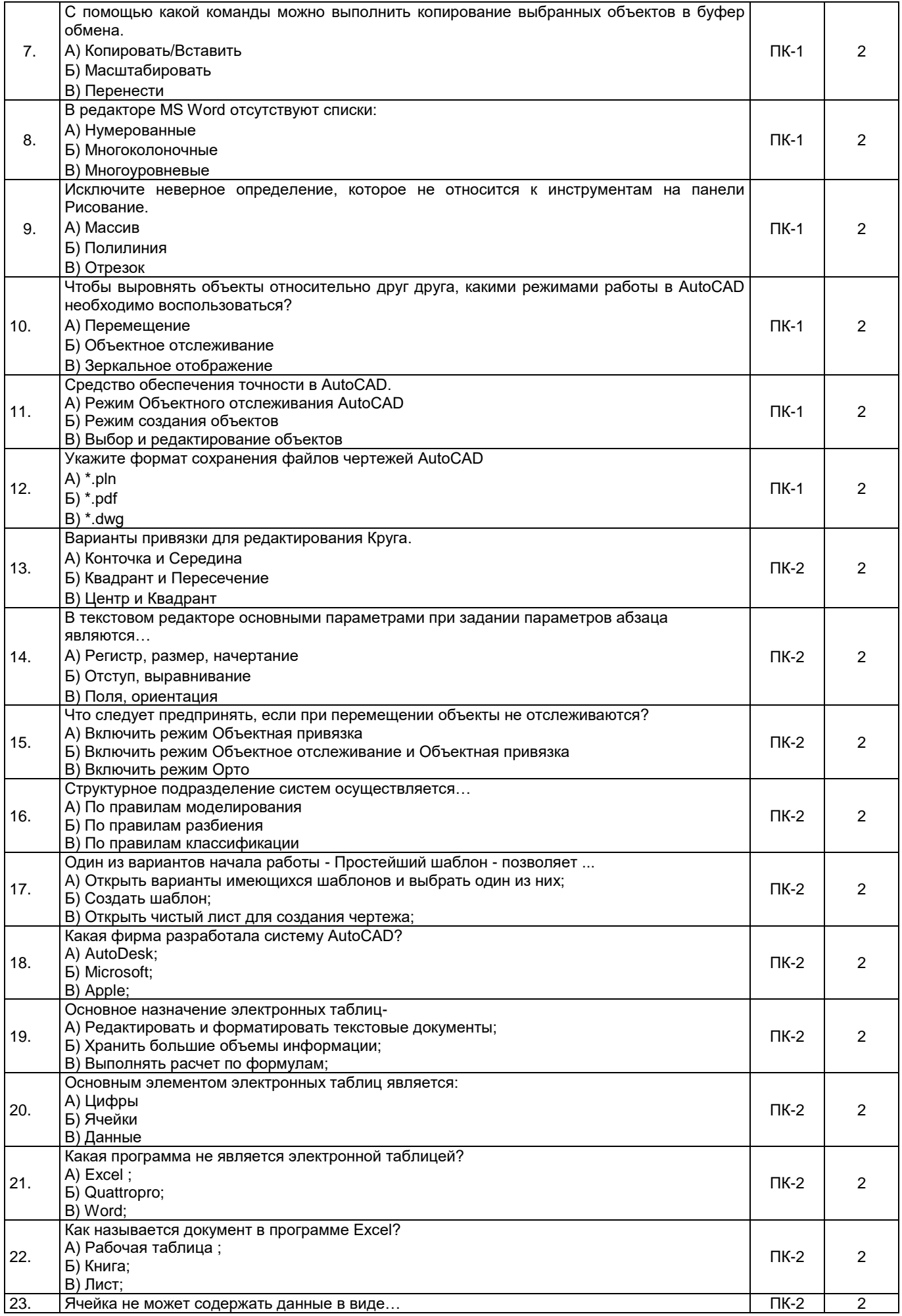

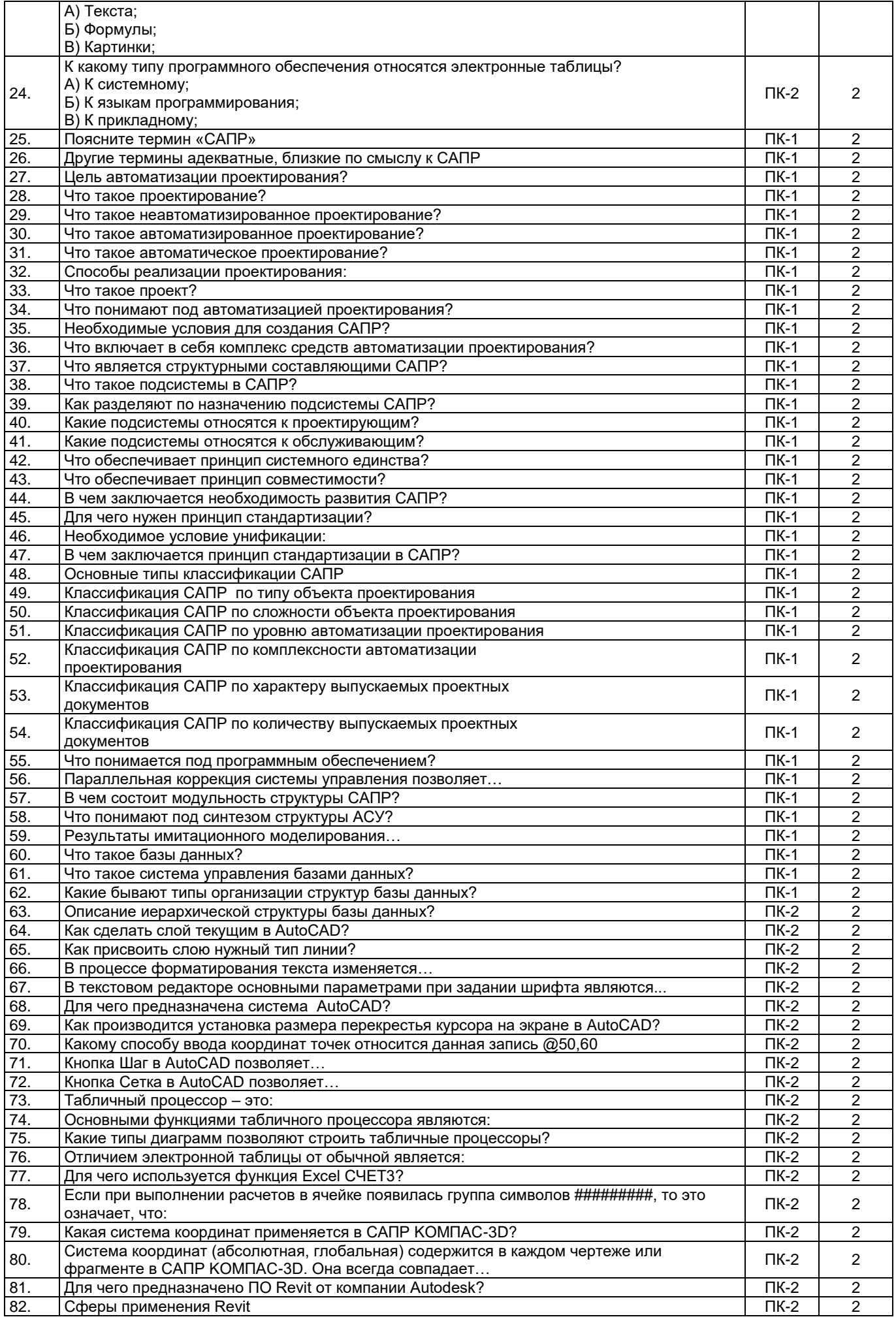

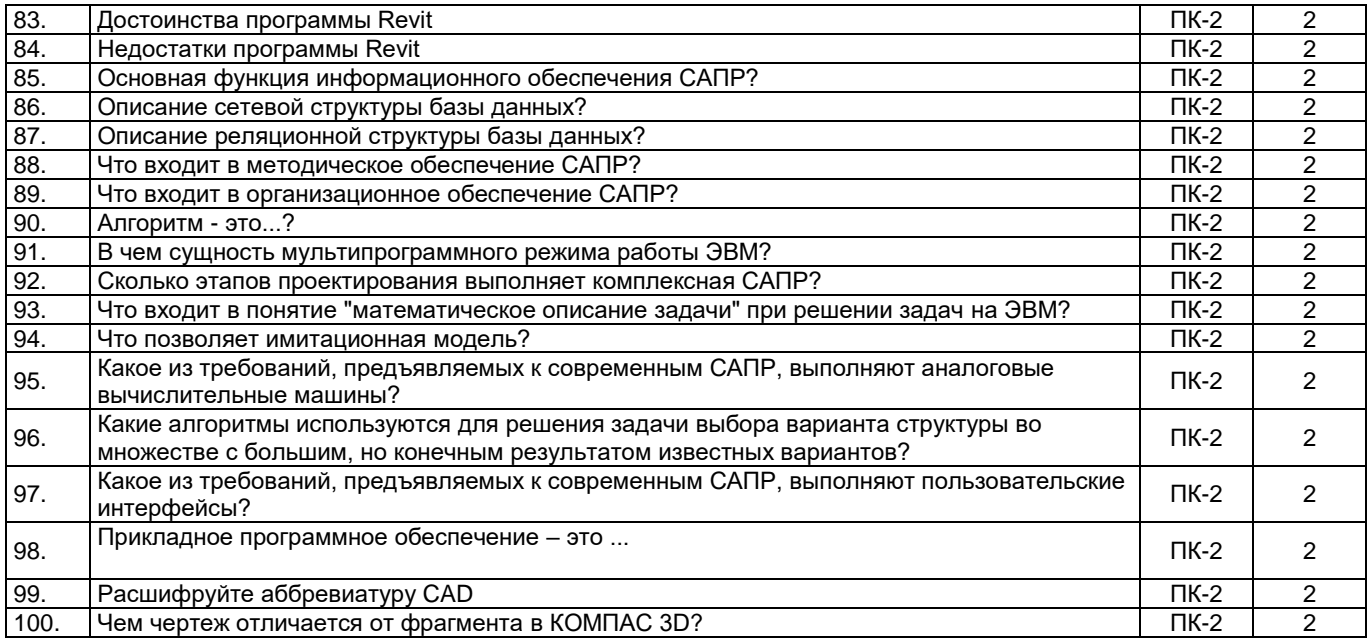

## **3. Методические материалы, определяющие процедуры оценивания знаний, умений, навыков и (или) опыта деятельности, характеризующие процесс формирования компетенций**

## **3.1. Характеристика процедуры текущей и промежуточной аттестации по дисциплине**

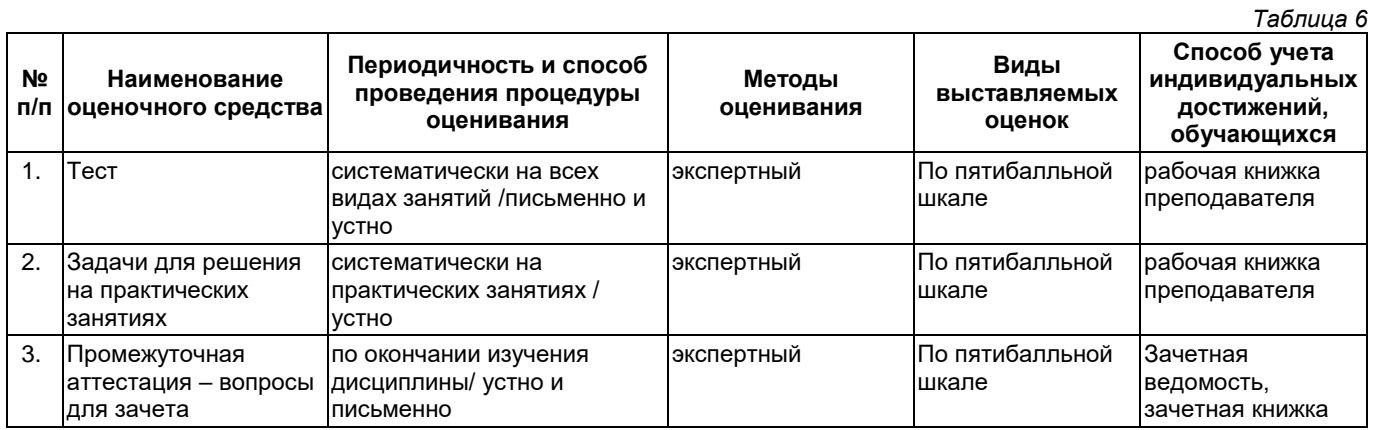

## **3.2. Критерии и шкала оценивания результатов изучения дисциплины во время занятий (текущий контроль успеваемости)**

## **Критерии оценки и шкала оценивания тестирования**

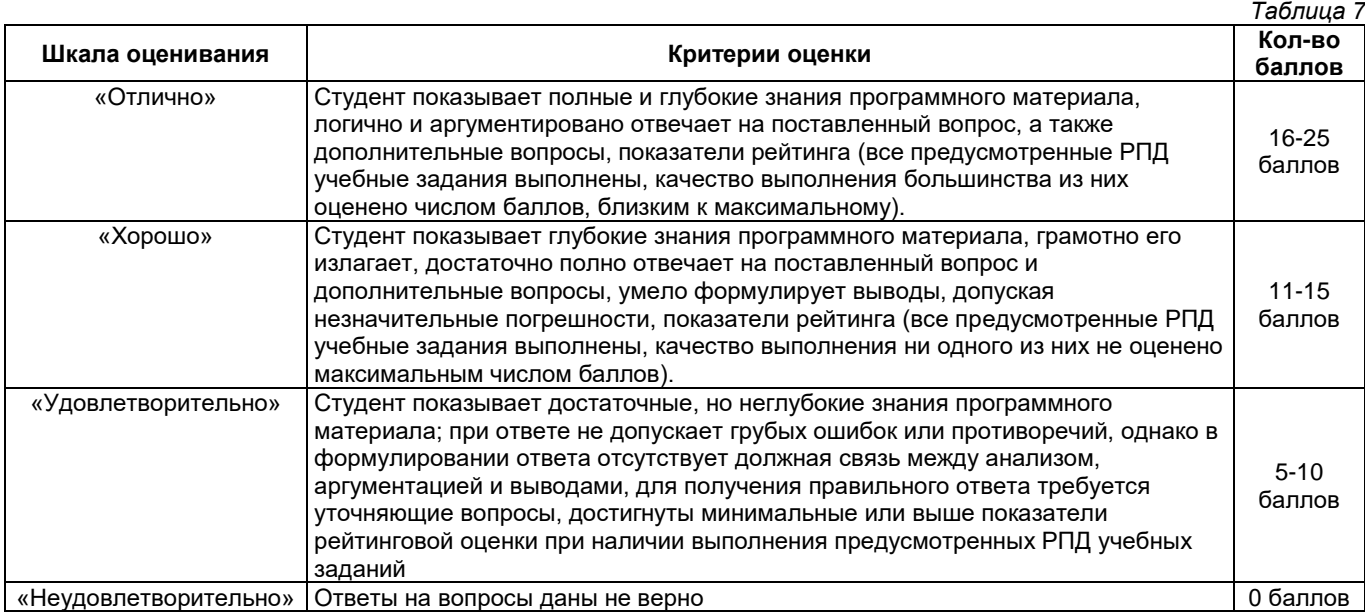

#### **Критерии оценивания вопросов к практическим занятиям**

*Таблица 8*

*Таблица 9*

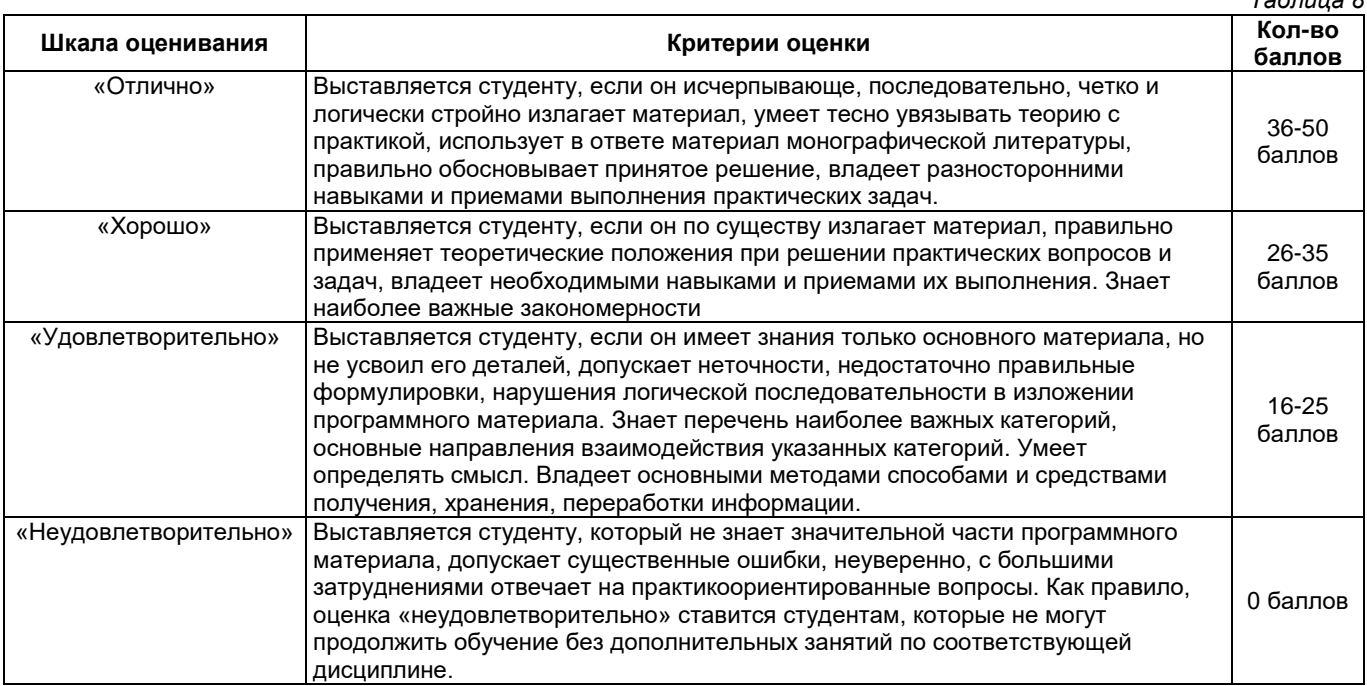

**Общие критерии и шкала оценивания результатов для допуска к промежуточной аттестации**

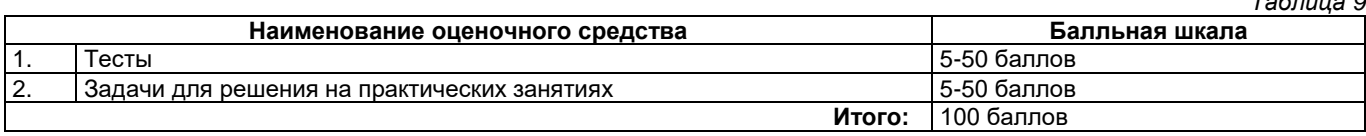

Максимальное количество баллов за семестр – 100. Обучающийся допускается к промежуточной аттестации при условии 51 и более набранных за семестр баллов.

#### **3.3. Критерии и шкала оценивания результатов изучения дисциплины на промежуточной аттестации**

Основанием для определения оценки на промежуточной аттестации служит уровень освоения обучающимися материала и формирования компетенций, предусмотренных программой учебной дисциплины.

Успеваемость на зачете определяется оценками: «зачтено», «не зачтено».

**Оценку «зачтено»** получает обучающийся, освоивший компетенции дисциплины на всех этапах их формирования на 51-100 %, показавший всестороннее, систематическое и глубокое знание учебного материала, умение свободно выполнять задания, предусмотренные рабочей программой, усвоивший основную и ознакомленный с дополнительной литературой, рекомендованной программой. Как правило, оценка «отлично» выставляется обучающимся, усвоившим взаимосвязь основных положений учебной дисциплины, необходимых для приобретаемой профессии, проявившим творческие способности в понимании, изложении и использовании учебного материала.

**Оценка «не зачтено»** выставляется обучающемуся, освоившему компетенции дисциплины на всех этапах их формирования менее чем на 51%, обнаружившему пробелы в знаниях основного учебного материала, допустившему принципиальные ошибки в выполнении предусмотренных рабочей программой заданий.

## **Шкала оценивания результатов**

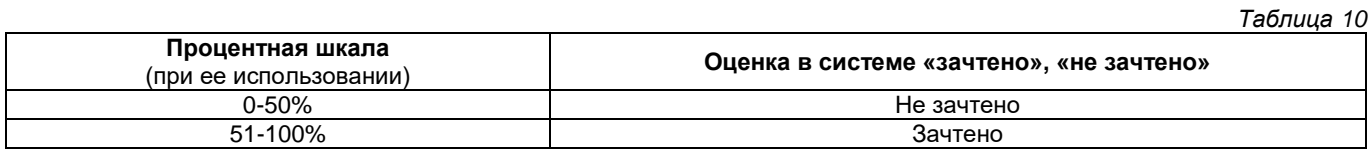

<span id="page-23-0"></span>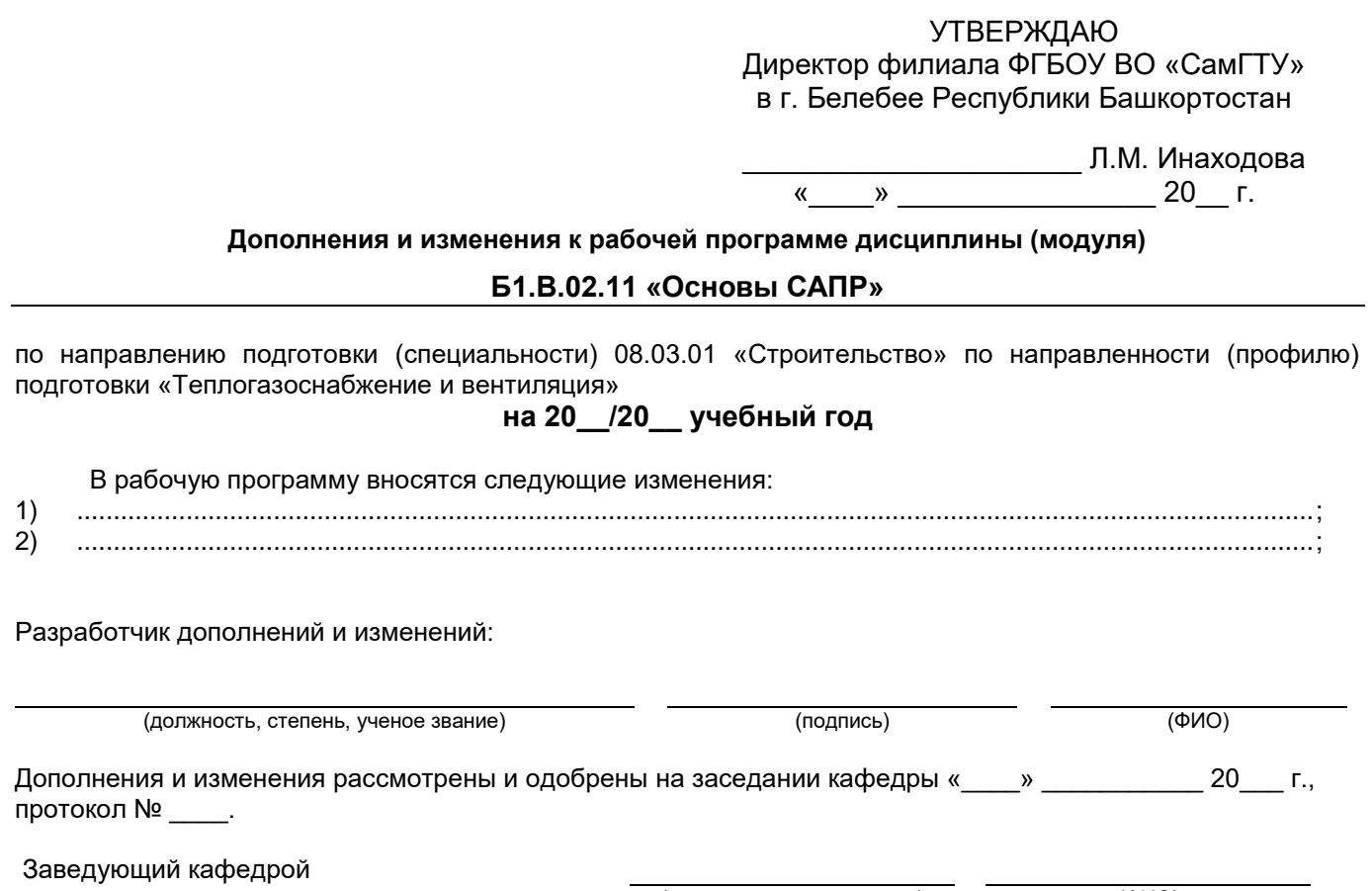

(степень, звание, подпись) (ФИО)

## **Аннотация рабочей программы дисциплины**

## **Б1.В.02.11 «Основы САПР»**

<span id="page-24-0"></span>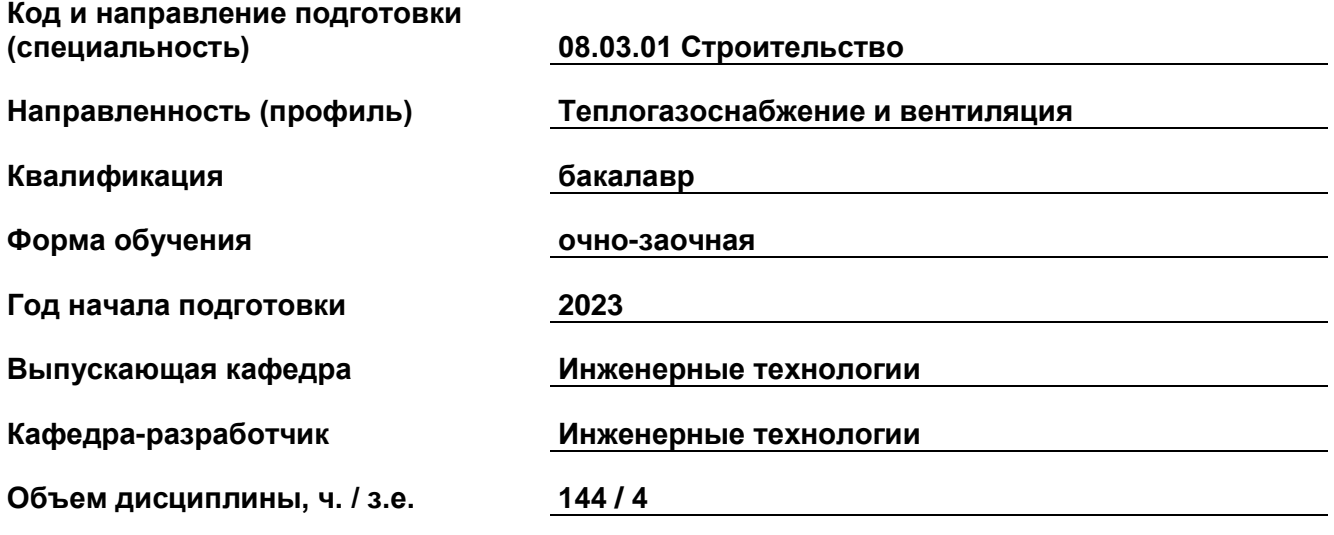

## **Форма контроля (промежуточная аттестация) зачет**

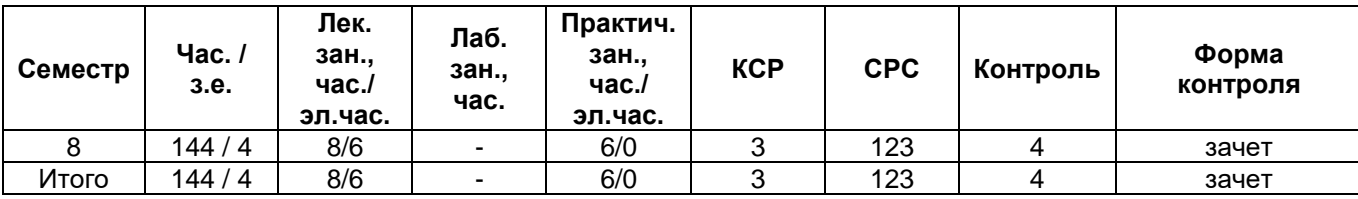

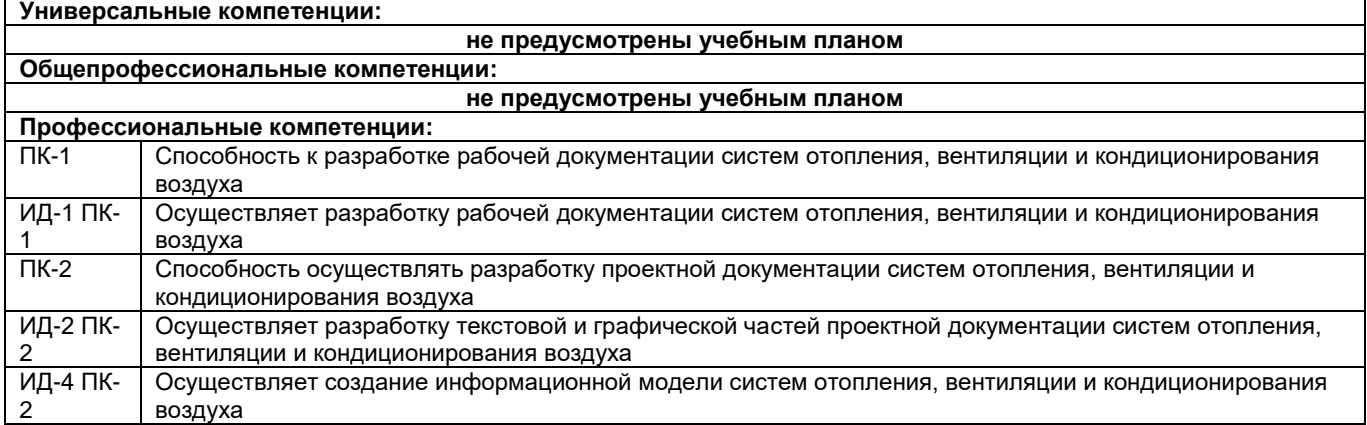

Содержание дисциплины охватывает круг вопросов, связанных с системами автоматизированного проектирования и использовании их при проектировании систем теплогазоснабжения и вентиляции.

Основы курса. Введение в САПР. Особенности настройки параметров чертежа и адаптации под конкретного пользователя. Влияние адаптации настроек САПР на время выпуска проектной документации.

Двумерное моделирование. Процесс двумерного вычерчивания. Особенности построения поэтажных планов, разрезов и сечений объектов капитального строительства. Способы оформление чертежей.

Трехмерное моделирование. Процесс трехмерного моделирования. Построение трехмерной модели объекта капитального строительства. Построение трехмерной модели инженерного сооружения.

Специализированные библиотеки. Библиотеки САПР. Построение плана газопровода в специализированной библиотеке.

Преподавание дисциплины предусматривает следующие формы организации учебного процесса: лекции, практические занятия, самостоятельная работа студента.

Программой дисциплины предусмотрены следующие виды контроля: текущий контроль успеваемости в форме тестов, задач для решения на практических занятиях и промежуточный контроль в следующей форме: зачет.